# Физико-математическая информатика с цепочкой

# Очков В. Ф., Нори М.

Национальный исследовательский университет «МЭИ»

#### **Аннотация**

В статье описана учебная лабораторная работа (реальная и виртуальная) в русле междисциплинарных связей на стыке информатики, математики и физики: исследование статического и динамического провисания замкнутой цепи с различными точками опоры, а также качание цепи как маятника. Описана технология компьютерной обработки фото- и видеосъемки физического эксперимента с последующим обсчетом медиафайлов на компьютере. Обсуждается недавно открытая константа — цепное число  $\pi$  (1.258... — оптимальное отношение длины цепи к расстоянию между точками ее крепления, а также граница между двумя формами провисания замкнутой цепочки на двух «гвоздях»). Найдена и исследована новая физико-математическая константа 50.34...<sup>о</sup> — критический угол провисания замкнутой цепи на равнобедренном треугольнике («на гардеробных плечиках»). Описана связь этой константы с задачей о равновесном положении замкнутой цепи на прямом круговом конусе. Оценены подходы и сделана попытка численного решения задачи о маятнике-цепи с различным числом звеньев. Описаны и исследованы методы постановки и верификации задач численного решения систем алгебраических и дифференциальных уравнений, а также их комбинаций. Исследовано применимость компьютерного инструмента «оптимизация с ограничениями» для решения задач теоретической механики. Дано описание трех основных инструментов математических компьютерных средств: численная математика, символьная математика и графика. Обсуждается сравнительно новый инструмент решения физико-математических задач — использование форумов Интернета. Подчеркивается важность использования единиц измерения при решении на компьютере физических задач. Обсуждается проблема публикации математических формул в статьях и книгах. Обсуждается методика преподавания в школах и вузах курсов математической физики, физико-математической информатики и дифференциальных уравнений. Даны примеры включения в занятия по техническим дисциплинам фрагментов гуманитарных дисциплин, в частности, кино- и литературоведения. Введено понятие «математический туризм».

#### Ключевые слова

Теоретическая механика, провисающая цепь, маятник-цепь, цепная функция, производная, интеграл, потенциальная энергия, кинетическая энергия, принцип Лагранжа-Дирихле, закон Ньютона, оптимизация с ограничениями, бифуркация, система алгебраических уравнений, система дифференциальных уравнений, компьютерная графика, анимация, Mathcad.

До того, как появились *спиннеры* (вертушки, крутилки), люди, не знающие, чем занять свои руки, вращали на пальцах монетку, коробок спичек или… цепочку — см. рис. 1.

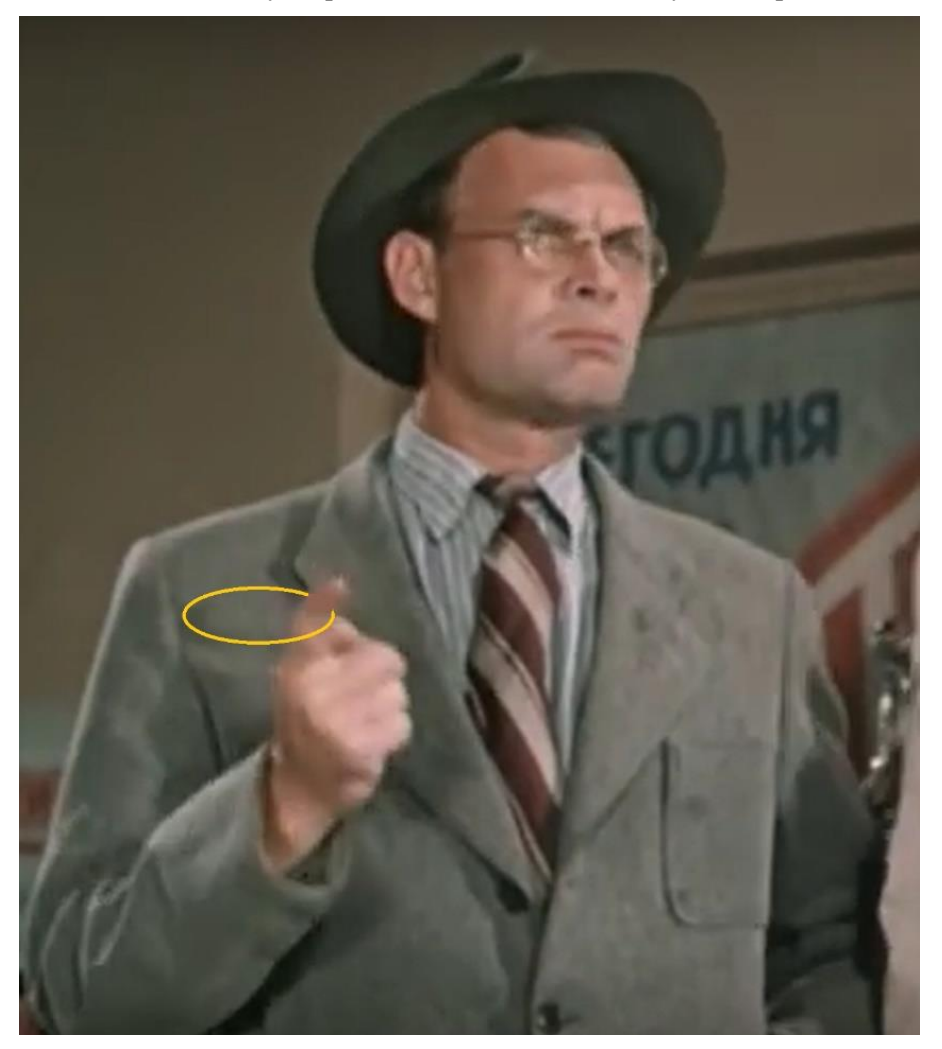

Рис. 1. Персонаж фильма<sup>1</sup>, вращающий замкнутую цепочку вокруг пальца (https://www.youtube.com/watch?v=941eQMgiXOA)

 $1$  На рисунке кадр из кинокартины «Большая семья». Авторы любят в редкие часы досуга «в сотый раз» просмотреть подобные «старые добрые фильмы» (см. также рис. 25 ниже с кадром из итальянского фильма), что вызывает удивление у родных и близких — как, мол, можно смотреть такое старье!? Что тут можно сказать!? «Старый добрый фильм» — это особый род сказки. Можно удивляться надуманности и даже явной глупости, политизированности сценария, но можно просто расслабиться и наслаждаться прекрасной игрой прекрасных актеров, особо не вдаваясь в сюжет. Это как «старая добрая сказка», которую тебе когда-то в детстве рассказывала на ночь мать. Ты знаешь ее наизусть, но каждый раз слушаешь с неизменным наслаждением, постепенно засыпая… То, что «старый добрый фильм» — это сказка, прекрасно понимали даже их создатели, направляя свое внимание и талант на игру актеров, а не на сюжет фильма, который, повторяем, мог быть совсем идиотским. Авторы же современных фильмов пытаются рассказывать не сказку, а быль, правду. Но как правило, получается полуправда, вернее, некая «недоправда». А это (тебя пытаются обмануть!) вкупе с неряшливой, а то и откровенно неряшливой игрой актеров и множеством жестоких сцен очень раздражает. Гастрономическая аналогия. Можно наслаждаться вкусом элитного сыра, не обращая внимания на его внешний вид и запах. Еще одна аналогия. Можно любоваться слаженной и дружной работой дорожной бригады, укладывающей асфальт, не обращая внимания на чад и грохот. И еще одна аналогия, прямо связанная с темой статьи. Можно получать удовольствие от решения физикоматематических задач на компьютере, несмотря на неполную адекватность результатов расчета и отсутствие практической реализации. Ведь силы сцепления цепочки о гвозди, плечики и воздух кардинально искажают реальную картину провисания замкнутой цепочки и качания маятника-цепочки. Это удовольствие особо не портит и тот факт, что ты сам не физик и не математик по образованию и по сфере приложения сил, а просто «математический турист» (см. об этом ниже).

Будем считать рисунок 1 эпиграфом к этой статье, но не традиционным текстовым (см. классический текстовый эпиграф к четвертой части статьи и к послесловию), а графическим.

Давайте повертим цепочку, но не на пальце, а на... двух гвоздях, на двух подшипниках, на гардеробных плечиках, на конусе, раскачаем ее как маятник... И будем этим заниматься не от безделья<sup>2</sup>, а в научно-познавательных и учебных целях. Попутно попытаемся открыть пару новых физико-математических констант<sup>3</sup>, связанных с теоретической механикой.

Вводное замечание общего свойства.

В настоящее время у нас и на Западе появились компьютерные программы и сайты Интернета, автоматизирующие процесс решения задач теоретической механики. Пользователю достаточно ввести в компьютер исходные данные - схему балки, например, со значениями приложенных к ней сил или параметры подвешенной цепи (см., например, рис. 5 ниже), нажать на кнопку и получить ответ — значения реакции опор и прочие параметры конструкции. Вследствие этого лекции по теоретической механики зачастую превращаются в лекции-презентации, в лекции-инструкции по использованию данных программ. Против таких технологий обучения вполне обосновано выступают многие преподаватели, считая их вредными, отучающими студентов думать самостоятельно. Ведь решение задачи теоретической механики — это тончайший синтез науки и искусства. Решить составленную систему уравнений в настоящее время не составляет особого труда. Труд же и весьма интеллектуальный - это умение анализировать задачу, составлять эти самые уравнения, т.е. переводить физику задачи на язык математики. Эту тему затрагивает данная статья. Программы, автоматизирующие решение задач теоретической механики, будут хороши тогда, когда студент освоил науку и искусство под названием «Теоретическая механика», т.е. уже стал почти готовым специалистом.

Но часто преподаватели теоретической механики впадают в другую крайность — вообще запрещают использовать компьютеры при решении задач, полагая, что студенты тут только «тупо нажимают на кнопки». Но истина, как всегда, находится посередине. Студент должен уметь анализировать задачу, составлять ее математическую модель и... использовать компьютер для ее реализации. Решение же нужно уметь получать не только в виде отдельных чисел и таблиц с числами, но и в виде продвинутой графики, анимации и даже изделий, напечатанных на 3D принтерах.

Тут недаром было отмечено, что теоретическая механика — это не только наука, но и искусство. Ведь в искусстве основная, так сказать, изюминка - это чувство меры. Вот эта самая мера и нужна в «отмеривании» собственных умственных способностей и компьютера при решении задач. И не только теоретической механики.

Итак! Крутим цепочку!

<sup>&</sup>lt;sup>2</sup> Киноперсонаж на рис. 1 был бездельником, который по мере развития сюжета фильма перевоспитался.

<sup>&</sup>lt;sup>3</sup> «Констант» — это довольно громко сказано. Скорее, это не константы, а некие числовые параметры, возникающие при решении определенных задач. Константа ли это, или параметр — судить читетелю!

# 1. Цепочка на двух гвоздях

В [1] описано, как отрезок цепи (незамкнутая цепочка) подвешивается за два конца (см. рис. 2), как все это фотографируется и отправляется на компьютер, где соответствующим образом обрабатывается. В качестве «гвоздей» были использованы пальцы двух школьников. На этом уроке (а это отличная лабораторная работа на стыке математики, физики и информатики для двух учебных кабинетов — физического и компьютерного) было еще раз показано, что цепь провисает не по параболе (это очень распространенное заблуждение и не только у школьников и студентов), а по *цепной линии*, формулу которой [2] мы ниже будем использовать в расчетах.

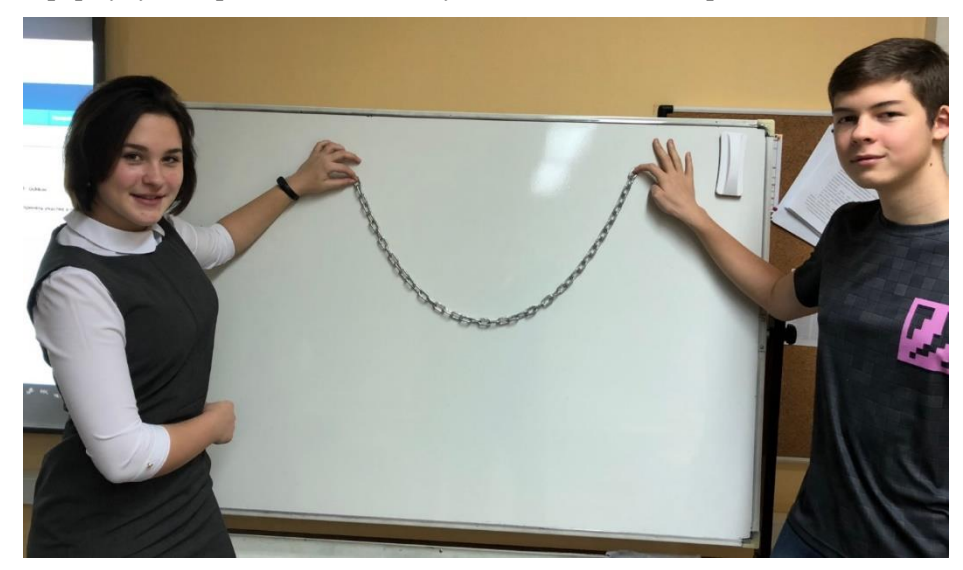

Рис. 2. Эксперимент с провисающей цепью

Давайте рассмотрим некоторые еще не исследованные модификации этой классической задачи вариационного исчисления — задачи о провисании цепи<sup>4</sup>.

Берется замкнутая цепочка<sup>5</sup> и вешается не на палец (см. рис. 1), а на два гвоздя, вбитых в стену<sup>6</sup> — см. рис. 3. Как она провиснет? Задача предельно идеализирована: сама цепочка

<sup>4</sup> Если погуглить слова «*задача о провисании цепи*», то поисковики Интернета выдадут ссылки двух видов: а) на работы авторов, перечисленных в списке литературы данной статьи; b) на сайты, где даются

рекомендации по установки цепи на велосипеде, мотоцикле или бензопиле.

<sup>5</sup> Еще ее можно назвать *круглой* в том смысле, что она не имеет ни начала ни конца. Такие цепочки без замков вешают на шею, если длина цепочки позволяет продеть ее через голову. В третьей части статьи мы поговорим о надевании цепочки на «шею без головы» — на конус. Кстати, о замках. Их можно рассматривать как некие точечные грузики на цепочке, усложняющие ее расчет и делающие задачу интереснее (задача о кулоне на цепочке, о кабине канатной дороги, о маятнике-цепи). Под «круглостью» можно также понимать и абсолютную гладкость цепочки — отсутствие сил сцепления в точках ее крепления.

<sup>6</sup> На стене дополнительно можно прикрепить лист миллиметровой бумаги, с помощью которой можно измерить координаты отдельных точек провисающей цепочки и сравнить их с теми, какие были получены в результате расчета. Такая работа описана в [1] и о ней дополнительно будет сказано в этой статье. В наш компьютерный век миллиметровая бумага почти вышла из употребления. Первый автор недавно разгребал завалы в своем рабочем кабинете и наткнулся на рулоны миллиметровой бумаги — обычной, полулогарифмической и логарифмической по обеим координатам. Возникла идея обклеить ею вместо обоев стены в помещении, где проводятся лабораторные работы с цепью и не только с ней. Идея математического дизайна помещений не нова: пол в холле штаб-квартиры Математической ассоциации Америки (МАА https://www.maa.org) выстлан плиткой в форме пятиугольного паркета. А поиск и классификация многоугольных паркетов является наглядной и интересной задачей теории замощений современной комбинаторной геометрии.

«классическая» (абсолютно гибкая и нерастяжимая), а силы сцепления цепочки о гвозди отсутствуют. Первое условие на практике выполнить несложно, а второе — почти невозможно, если учесть тот факт, что цепочка своими стыками звеньев в узлах крепления довольно крепко цепляется за гвозди. По этой конструкции (см. рис. 3) нужно постукивать, чтобы она пришла к какому-то приемлемому равновесию. Но на гвозди можно нанизать подшипники качения и уже на них накидывать цепочку. Это усложнит геометрию задачи, но позволит сравнить расчеты с практикой так, как это описано в [1]. Подшипники качения можно взять небольшого диаметра, а цепочку наоборот — максимально удлинить. Тогда места крепления замкнутой цепочки на подшипниках можно будет считать точками, и задача существенно упроститься — сведется к описываемой. Ниже (рис. 14) — в конце этой части статьи мы дадим решение этой задачи.

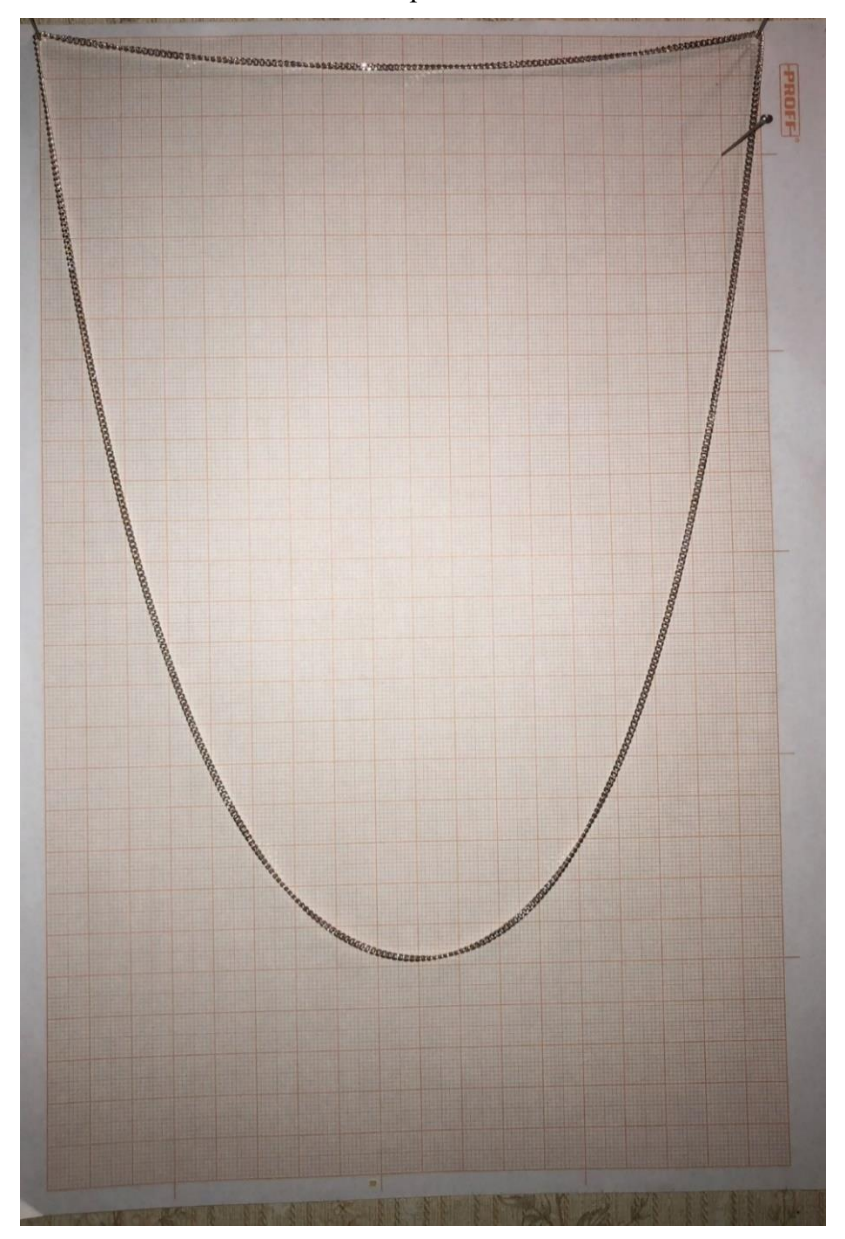

Рис. 3. Реальная замкнутая цепочка, подвешенная на две булавки

На рисунке 4 показано начало расчета провисания замкнутой цепочки на двух гвоздях: ввод исходных данных<sup>7</sup> — длины цепочки (60 см) и координат точек крепления гвоздей, на которые цепочка накидывается (0-28 и 18-15 см).

 $l = 60cm$ Длина круглой цепочки  $x_1 = 0$ ст у<sub>1</sub> ≔ 28ст Левая точка крепления цепочки<br>  $x_2 = 18$ ст у<sub>2</sub> = 15ст Правая точка крепления цепочки<br>
у(x, h, a, x<sub>0</sub>) = h + a (cosh  $\left(\frac{x - x_0}{a}\right) - 1$ ) Цепная линия  $dy(x, a, x_0) = \frac{d}{dx}y(x, h, a, x_0) \rightarrow \sinh\left(\frac{x - x_0}{a}\right)$  Производная цепной линии  $m_c = 70 \frac{mg}{cm}$  Линейная масса цепочки  $\Delta = \sqrt{(x_1 - x_2)^2 + (y_1 - y_2)^2} = 22.2 \text{ cm}$  Расстояние между точками PE(h<sub>D</sub>, h<sub>U</sub>, a<sub>D</sub>, a<sub>U</sub>, x<sub>0D</sub>, x<sub>0U</sub>) = <br>  $L_D \leftarrow \int_{x_1}^{x_2} \sqrt{1 + (y(x, a_D, x_{0D}))^2} dx$ <br>  $y_D \leftarrow \frac{\int_{x_1}^{x_2} y(x, h_D, a_D, x_{0D}) \cdot \sqrt{1 + (y(x, a_D, x_{0D}))^2} dx}{L_D}$ <br>  $y_U \leftarrow \frac{\int_{x_1}^{x_2} y(x, h_U, a_U, x_{0U}) \cdot \sqrt{1 + (y(x, a_U, x_{0U}))^2} dx}{L - L_D}$ <br>  $y \cdot$ 

**Важное замечание**. Авторы не приводят в статье отдельные формулы, а помещают в ней листинги решения задач в среде физико-математической программы Mathcad. При этом авторы понимают, что это будет мешать некоторым читателям, привыкшим к традиционным публикациям с отдельными пронумерованными формулами. Что можно сказать по этому поводу!? Во-первых, все формулы статьи довольно хорошо читаются благодаря тому, что пакет Mathcad использует общематематическую нотацию по технологии WYSIWIG (What

<sup>&</sup>lt;sup>7</sup> Как правило такие задачи решаются либо аналитически (без конкретных чисел) либо в безразмерных величинах. Но пакет Mathcad обладает инструментом единиц измерения и этим грех не воспользоваться. Это, в частности, позволит избежать ошибок неправильного ввода формул. В расчет введена пользовательская единица грамм-силы (gf) — одна тысячная встроенной единицы килограмм-силы (kgf). Наши расчеты настроены на систему физических величин см-грамм-сек (ее очень любят физики, отвергающие СИ), поэтому значения сил по умолчанию будут выводиться в динах, которые мы будем менять на грамм-силы.

You See Is What You Get). Во-вторых, такой стиль публикаций отвечает современной мировой тенденции, когда формулы в книгах и статьях набираются не в текстовых (математических) редакторах LaTeX, Word Equation, MathML и др., а в средах математических программ Maple, Mathematica, Mathcad<sup>8</sup> и др. По таким «живым» формулам можно считать, по ним допустимо строить графики, создавать анимации, что существенно помогает работе, уменьшает вероятность ошибок и опечаток. Более того, все чаще и чаще главы книг и журнальные статьи представляют собой распечатки решения задач в средах математических программ, дополненные объемными комментариями. Если же такие листинги размещены не на бумаге, а в электронном виде, то они могут быть и «живыми»: читателю позволено изменить исходные данные и получить новый ответ. Пример на рисунке 5: авторский расчетный сайт по технологии Mathcad Calculation Server, с помощью которого можно рассчитать длину цепи (S), задав высоты точек крепления ее концов цепи h<sub>1</sub> и h<sub>2</sub>, расстояние по горизонтали между ними (L), а также ее зазор — минимальное расстояние от «пола» h (клиренс). Подобную программу мы имели ввиду, когда в водном замечании говорили о том, что появились средства, позволяющие решать довольно сложные задачи теоретической механики только через ввод исходных данных и нажатия клавиши Решить (Пересчитать - Recalculate).

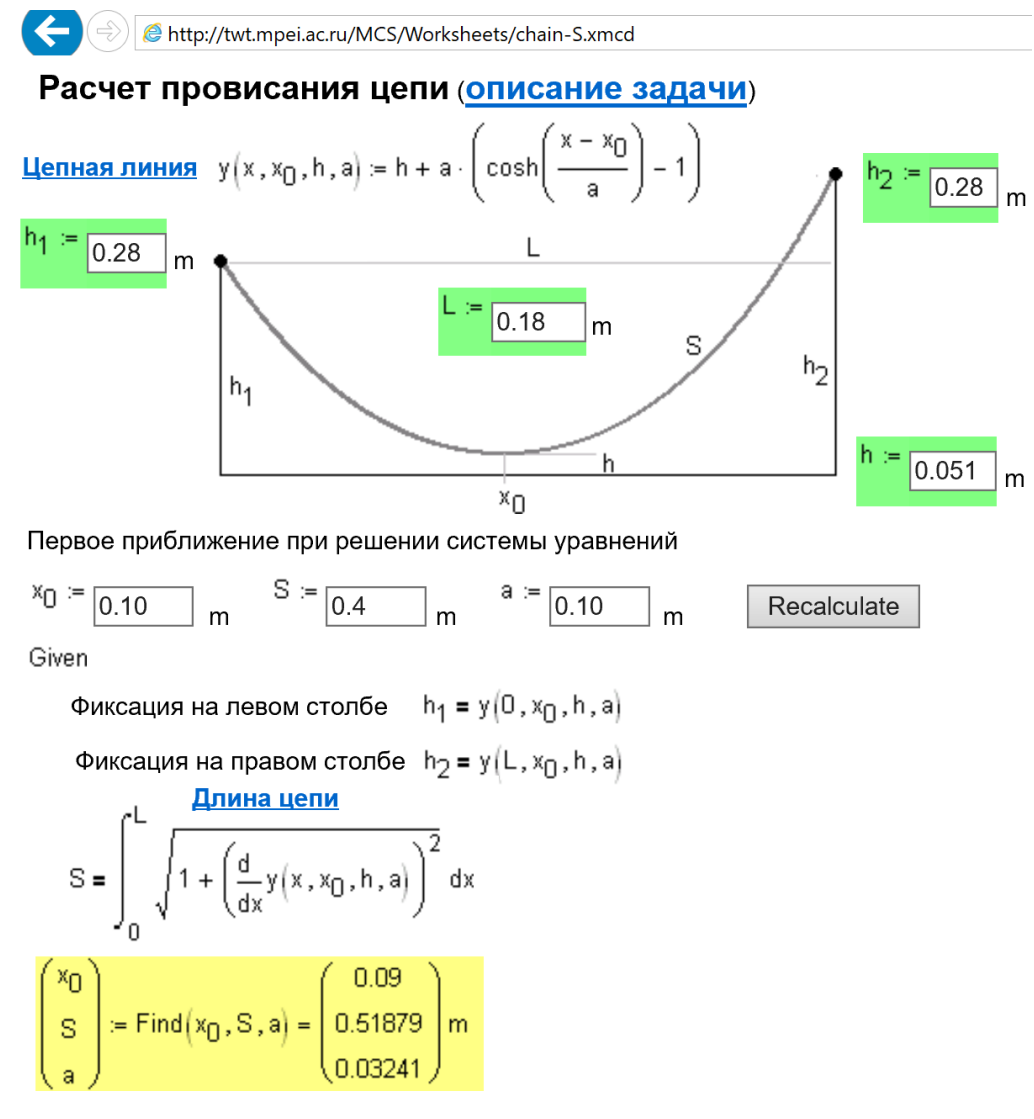

Рис. 5. Online-расчет провисающей цепи

<sup>&</sup>lt;sup>8</sup> Но иногда нотацию программы Mathcad приходится слегка подправлять — см. примечание к рис. 21.

На рисунке 5 показан расчет длины нижнего участка провисающей замкнутой цепочки — 51.9 см (0.51879 м). Если в этом online-расчете заменить значение h с 5.1 на 27.1 см, то будет рассчитана длина верхнего короткого участка цепочки — 18.1 см (на миллиметр больше расстояния между точками крепления L). В сумме это дает 70 см — такая примерно длина оказалась у цепочки, показанной на рис. 3 после того, как ее сняли с булавок и измерили ее длину с помощью линейки.

На рисунке 4 показаны функции пользователя — формула цепной линии<sup>9</sup> (у) и ее производной<sup>10</sup> (v'). Еще одна функция с именем РЕ и с шестью аргументами возвращает значение потенциальной энергии провисающей на двух гвоздях замкнутой цепочки в зависимости от параметров двух участков цепной линии, на которые может разделяться цепочка — см. рис. 3 и рис. 8 внизу. Мы эти участки будем обозначать индексами D (down, нижний) и U (up, верхний). Но это разделения условное — нижний участок цепочки может оказаться наверху, а верхний внизу. Кроме того, эти участки могут совпадать (см. рис. 9 ниже).

Принцип Лагранжа-Дирихле [3, 4], приложенный к нашей задаче, указывает на то, что цепочка провиснет так, чтобы ее потенциальная энергия стала минимальной. Тут «вырисовывается» типичная задача *оптимизации с ограничениями*, которую можно решить с помощью встроенной в Mathcad функции Minimize<sup>11</sup> вкупе с ключевым словом Given (Дано) — см. рис. 6.

<sup>9</sup> Каноническая формула цепной линии, прописанная в всех бумажных и электронных математических справочниках и учебниках, имеет вид a∙cosh(x / a). В этой формуле задействован гиперболический косинус cosh. Что это? Есть такое редкое животное *овцебык*. С овцой его роднит густая шерсть, а с быком размеры. Гиперболический косинус перенял от отдельной ветви гиперболы свою «провисающую» форму или форму арки. Но не от традиционной «школьной» гиперболы y = 1 / x, а от такой гиперболы, повернутой на 90º. Косинусом же функция cosh называется и потому, что она подобно обычному косинусу имеет первую производную, равную синусу — гиперболическому синусу sinh, но без смены знака. Но главное потому, что гиперболические функции можно выразить не только через экспоненту (см. выше), но и через тригонометрические функции от мнимого аргумента [5]. В свою очередь производная гиперболического синуса равна гиперболическому косинусу (четность/нечетность). Гиперболический косинус — это (е<sup>х</sup> + е x )/2, где e — это основание натурального логарифма 2.718281828...<sup>9</sup> . Гиперболический же синус — это (e x - e -x )/2. Правда, гиперболические функции в отличие от своих тригонометрических «тезок» периода не имеют. «Период» имеет цепь, подвешенная на ряд столбиков — на ограду памятника, например. Но в расчетах мы будем использовать не каноническую, а другую форму записи цепной линии с двумя дополнительными параметрами h и x<sub>0</sub>: h + a · cosh(((x-x<sub>0</sub>) / a) — 1). В этой формуле четко прописана особая точка этой кривой — цепная линия имеет минимум (провисающая цепь — a > 0) или максимум (арка — a < 0) в точке с координатами h - x0, которые нужно будет находить в процессе наших расчетов. В русскоязычной литературе функции cosh и sinh обычно прописываются как ch и sh (см. также примечание к рис. 21).

 $^{10}$  Формулу производной цепной функции генерирует сам пакет Mathcad с помощью инструмента символьной математики (оператор «правая стрелка»). Формулы же длины кривой и ординаты ее центра тяжести, которые используют определенный интеграл и также задействованы в расчетах, были найдены в Интернете, хотя их тоже несложно вывести средствами символьной математики Mathcad или « в уме», опираясь на собственные знания азов физики и математического анализа.

<sup>11</sup> Она (и функция Maximize) появилась в этом пакете сравнительно недавно, что существенно расширило возможности Mathcad при решении математических задач.

$$
\begin{pmatrix}\nh_D \\
h_U \\
a_U \\
x_{0U}\n\end{pmatrix} = \begin{pmatrix}\n10 \\
15 \\
3 \\
10 \\
x_{0U}\n\end{pmatrix}
$$
\nThe piece npeafnonoxseHue

\n
$$
\begin{pmatrix}\nx_0 \\
x_{0U} \\
x_1\n\end{pmatrix} = \begin{pmatrix}\n10 \\
15 \\
10 \\
10\n\end{pmatrix}
$$
\nGiven

\n
$$
\int_{x_1}^{x_2} \sqrt{1 + (y(x, a_D, x_{0D}))^2} dx + \int_{x_1}^{x_2} \sqrt{1 + (y(x, a_U, x_{0U}))^2} dx = L
$$
\n
$$
y(x_1, h_D, a_D, x_{0D}) = y_1 \t y(x_2, h_D, a_D, x_{0D}) = y_2
$$
\n
$$
y(x_1, h_U, a_U, x_{0U}) = y_1 \t y(x_2, h_U, a_U, x_{0U}) = y_2
$$
\n
$$
\begin{pmatrix}\nh_D \\
h_U \\
a_U \\
a_U \\
x_{0U}\n\end{pmatrix} = \n\text{Minimize}\{PE, h_D, h_U, a_D, a_U, x_{0D}, x_{0U}\} = \begin{pmatrix}\n14.8936 \\
7.0746 \\
11.9918 \\
4.3423 \\
16.4189 \\
16.4189 \\
16.4189\n\end{pmatrix}
$$
\ncm

\n
$$
\begin{pmatrix}\nx_0 \\
x_{0U}\n\end{pmatrix} = \n\begin{pmatrix}\nx_2 \\
y_1 \\
x_1\n\end{pmatrix} + (y(x, a_D, x_{0D}))^2 dx = 23.637 \text{ cm} \t L_U = L - L_D = 36.363 \text{ cm}
$$

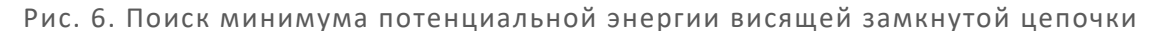

На рисунке 6 зафиксированы следующие расчетные моменты:

- ввод начального предположения для численного решения задачи минимизации; тут пользователь пакета должен задать числа, близкие к ожидаемому решению;

— ввод ограничений после слова Given; а они такие: длина цепочки L (сумма длин ее двух частей) остается постоянной, а два участка замкнутой цепочки — нижний (D) и верхний (U) закреплены на концах в двух заданных точках (1 — левая точка и 2 — правая точка); — работа функции Minimize, которая вернула ответ: параметры a, h и x<sub>0</sub> двух участков цепной линии (D и U), при которых их потенциальная энергия РЕ будет минимальна, а ограничения выполняются. Этот ответ (вектор констант) можно перенести в начальные предположения и убедиться, что ответ не изменится. Но всегда следует помнить, что этот ответ приближенный, зависящий от значения заданной точности численного решения задачи и других условий.

В расчет была введена величина  $m_c$  — линейная масса цепочки. Она не влияет на форму ее провисания, но поможет нам, во-первых, проверить правильность расчета, показанного на рис. 6, с позиций баланса сил, а во-вторых, рассчитать силы, какие растягивают цепочку в местах ее крепления на двух гвоздях. Эту новую задачу можно свести к численному решению переопределенной системы восьми нелинейных алгебраических уравнений с шестью неизвестными, описывающими «механику» замкнутой цепочки, провисающей без сцепления на двух гвоздя. В расчете задействована встроенная в Mathcad функция Find (Найти), возвращающая значения неизвестных уравнений, превращающих их в тождества с точностью, определяемой методом и параметрами численного решения задачи.

 $\mathcal{L}_{\mathbf{a}}$ 

 $\mathbf{v}_\mathrm{c}$ 

$$
\begin{bmatrix}\nF_{y1D} \\
F_{y2D} \\
F_{xD} \\
F_{xD}\n\end{bmatrix} = \begin{bmatrix}\n1 \\
1 \\
1 \\
1\n\end{bmatrix} N
$$
\nGiven\n
$$
\begin{bmatrix}\nF_{y1D} + F_{y2D} = g \cdot m_C \cdot L_D \\
1 \\
F_{x1D} - y(x_1, a_D, x_{0D}) \cdot F_{xD} \\
F_{y2D} = y(x_2, a_D, x_{0D}) \cdot F_{xD}\n\end{bmatrix} = \begin{bmatrix}\nF_{y1U} + F_{y2U} = g \cdot m_C \cdot L_U \\
F_{y1D} = -y(x_1, a_D, x_{0D}) \cdot F_{xD}\n\end{bmatrix} = \begin{bmatrix}\nF_{y1D}^2 + F_{xD}^2 = F_{y1U}^2 + F_{xU}^2 \\
F_{y2D}^2 + F_{xD}^2 = F_{y2U}^2 + F_{xU}^2\n\end{bmatrix}
$$
\n
$$
\begin{bmatrix}\nF_{y1D} \\
F_{y2D} \\
F_{y2D}\n\end{bmatrix} = \begin{bmatrix}\nF_{y1D} \\
F_{y2D} \\
F_{y2D}\n\end{bmatrix} = \begin{bmatrix}\nF_{y1D} \\
F_{y2D} \\
F_{x2D}\n\end{bmatrix} = \begin{bmatrix}\n1.54365 \\
0.11098 \\
0.80299 \\
0.83945\n\end{bmatrix} = \begin{bmatrix}\n1.54386 \\
0.11098 \\
0.80299 \\
0.83945\n\end{bmatrix} = \begin{bmatrix}\n1.54386 \\
0.11098 \\
0.80299 \\
0.83945\n\end{bmatrix} = \begin{bmatrix}\n1.54386 \\
0.11098 \\
0.80299 \\
0.83945\n\end{bmatrix} = \begin{bmatrix}\n1.54386 \\
0.11098 \\
0.80299 \\
0.83945\n\end{bmatrix} = \begin{bmatrix}\n1.54386 \\
0.11098 \\
0.80299 \\
0.83945\n\end{bmatrix} = \begin{bmatrix}\n1.64386 \\
0.11098 \\
0.80299 \\
0.83945\n\end{bmatrix} = \begin{bmatrix}\n1
$$

Физические закономерности, отображенные в расчете на рис. 7, такие:

— суммы значений вертикальных проекций сил крепления участков цепочки на двух гвоздях равны значениям веса участков цепочки: имя переменная F<sub>V1D</sub> означает, что это вертикальная (y) проекция силы (F), с которой нижний (D) участок цепочки тянет левый (1) гвоздь вниз;

— значения горизонтальных проекций сил крепления участков цепочки на двух гвоздях (FxD и  $F_{xU}$ ) равны друг другу и связаны со значениями вертикальных проекций этих сил через значения производной цепной линии в данных двух точках: y'(x<sub>1</sub>, a<sub>D</sub>, x<sub>0D</sub>), y'(x<sub>2</sub>, a<sub>D</sub>, x<sub>0D</sub>), y'(x<sub>1</sub>, a<sub>U</sub>, x<sub>0U</sub>) и y'(x<sub>2</sub>,  $a_U$ ,  $x_{0U}$ );

— силы натяжения нижнего и верхнего участков цепочки в точках их крепления равны: участки цепи друг друга не перетягивают и находятся в равновесии.

Расчет, показанный на рис. 7, проверочный. Мы убедились, что значения параметров цепной линии (переменных  $a_D$ ,  $a_U$ ,  $h_D$ ,  $h_U$ ,  $x_{0D}$  и  $x_{0D}$ ), найденных через минимизацию потенциальной энергии (рис. 6), соответствует значениям сил, обеспечивающим условия равновесия нашей механической системы.

А что показал нам численный компьютерный эксперимент?!

А то, что замкнутая цепочка в зависимости от ее длины и местоположения двух гвоздей может провиснуть двумя способами — см. рисунки 8 и 9.

Случай 1 Цепочка разделяется на два неравных участка — см. рис. 8.

Случай 2. Цепочка провисает двумя равными половинками — см. рис. 9.

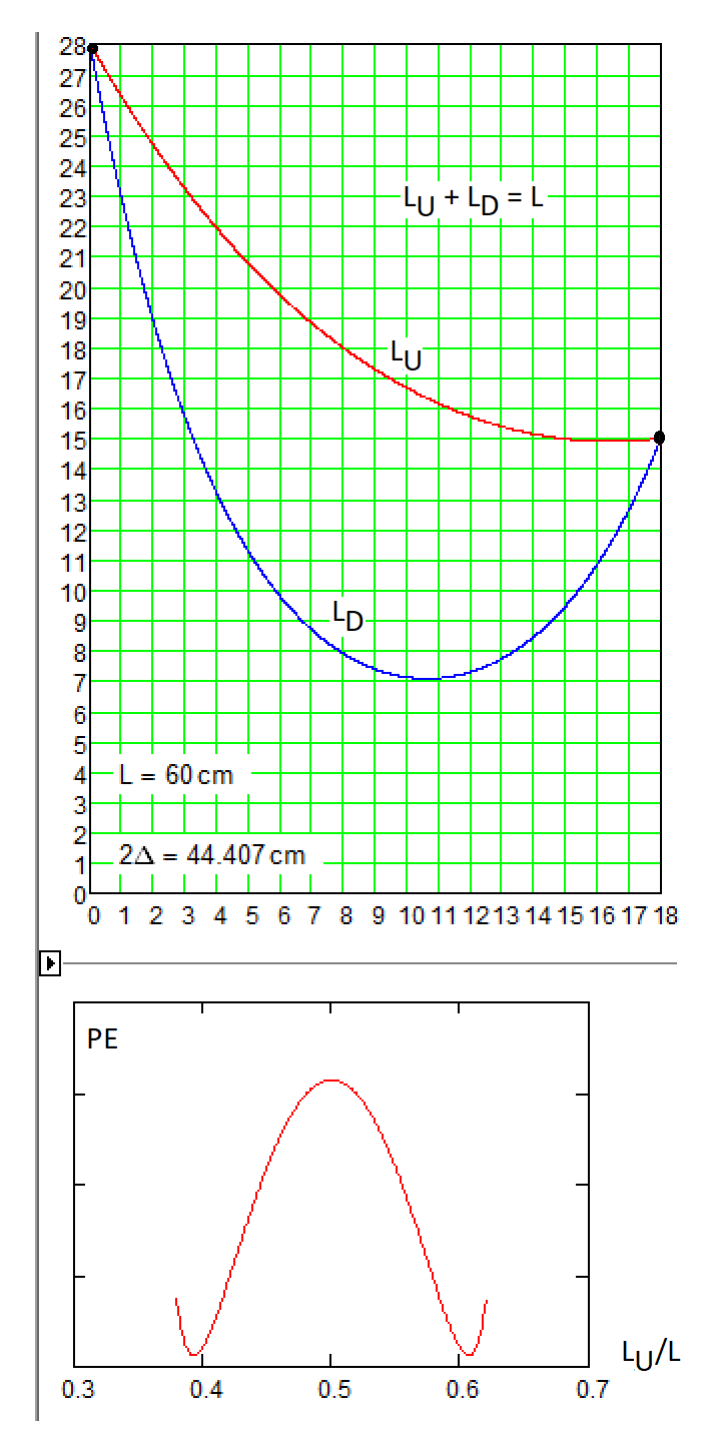

Рис. 8. Провисающая на двух гвоздях замкнутая цепочка разделяется на два неравных участка

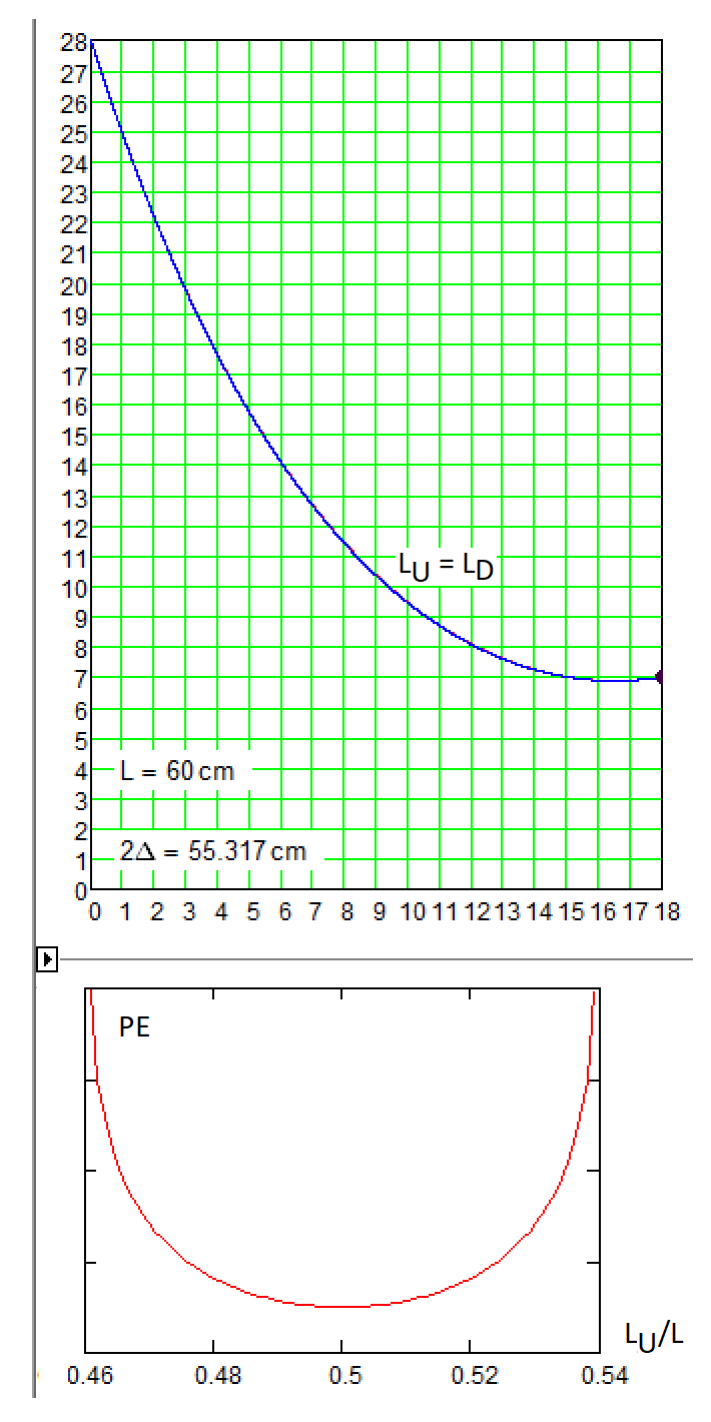

Рис. 9. Провисающая на двух гвоздях замкнутая цепочка разделяется на две равные части (половинки)

В нижней части рисунков 8 и 9 показаны графические зависимости значения потенциальной энергии двух участков замкнутой цепочки от отношения длины нижнего участка к общей длине цепочки — LU/L. На графиках видны такие *особые точки*:

— рис. 8: два минимума на краях (устойчивое равновесие) и один максимум в середине (неустойчивое равновесие) — цепочка в принципе может провиснуть двумя равными участками (см. рис. 9), но при малейшем внешнем воздействии сползет в левую или правую потенциальные ямы;

— рис. 9: один минимум (устойчивое равновесие) — цепочка провисает двумя равными участками.

На рисунке 10 показан Mathcad-локумент, формирующий функцию пользователя. возвращающую значение потенциальной энергии провисающей на двух гвоздях цепочки (РЕ) в зависимости от отношения длины одного участка к общей длине цепочки (LU/L). Встроенная в пакет Mathcad функция Find в данном расчетном случае возвращает не вектор констант как на рис. 7, а вектор пользовательских функций — зависимостей параметров цепной линии на двух участках от переменной (аргумента функции) LU/L. Эти функции-векторы с именами AnsD и AnsU раскладываются на отдельные функции-скаляры с именами h<sub>D</sub>, а<sub>D</sub> и т.д. Такой прием позволил нам создать функцию с именем РЕ и далее строить ее графики в зависимости от отношения длины L<sub>UK</sub> длине L при разных координатах точек крепления замкнутой цепочки см. рисунки 8 и 9.

Given

$$
y(x_1, h_D, a_D, x_{0D}) = y_1 \t y(x_2, h_D, a_D, x_{0D}) = y_2 \t \int_{x_1}^{x_2} \sqrt{1 + (y(x, a_D, x_{0D}))^2} dx = L \cdot L \cdot U/L
$$
  
AnsD(LU/L) := Find(h\_D, a\_D, x\_{0D})  

$$
h_D(LU/L) = AnsD(LU/L) \t a_D(LU/L) = AnsD(LU/L) + x_{0D}(LU/L) = AnsD(LU/L)2
$$

 $\mathbf{Y}_{\text{ext}}$ 

Given

$$
y(x_1, h_U, a_U, x_{0U}) = y_1 \t y(x_2, h_U, a_U, x_{0U}) = y_2 \t \int_{x_1}^{x_2} \sqrt{1 + (y(x, a_U, x_{0U}))^2} dx = L - L \cdot LU/L
$$
  
\nAnsU(LU/L) := Find(h\_U, a\_U, x\_{0U})  
\n
$$
h_U(LU/L) := AnsU(LU/L) \t a_U(LU/L) := AnsU(LU/L) \t x_{0U}(LU/L) := AnsU(LU/L) \t BISU(LU/L)
$$
  
\nPE(LU/L) := 
$$
\int_{x_1}^{x_2} y(x, h_U(LU/L), a_U(LU/L), x_{0U}(LU/L)) \cdot \sqrt{1 + (y(x, a_U(LU/L), x_{0U}(LU/L)))^2} dx ...
$$
  
\n
$$
+ \int_{x_1}^{x_2} y(x, h_U(LU/L), a_U(LU/L), x_{0U}(LU/L)) \cdot \sqrt{1 + (y(x, a_U(LU/L), x_{0U}(LU/L)))^2} dx
$$

Рис. 10. Создание зависимости потенциальной энергии двух участков провисающей замкнутой цепочки от отношения их длин<sup>12</sup>

Найти границу, разделяющую две формы провисания замкнутой цепочки на двух гвоздях (точка бифуркации, раздвоения), нам поможет... интерлюдия.

<sup>&</sup>lt;sup>12</sup> В формуле для потенциальной энергии на рисунке 10 убрано произведение m<sub>c</sub> · g (вес цепочки — см. рис. 6) и сделаны другие упрощения, ускоряющие расчет. А он довольно длительный. Авторы на своих довольно быстрых компьютерах рисовали «энергетические кривые», показанные на рис. 8 и 9, несколько десятков минут, т.к. расчет координат каждой точки этой кривой требует численного решения довольно сложной системы нелинейных алгебраических уравнений с высокой точностью. А это задача сама по себе очень затратная по времени и другим ресурсам компьютера.

# Интерлюдия. Цепное число  $\pi$

Задача. Насколько цепь (разомкнутая, обычная с двумя концами — см. рис. 2) должна быть длиннее расстояния между точками ее подвеса, находящимися на одном уровне, чтобы силы натяжения на концах цепи были минимальными.

Это типичная задача оптимизации: если увеличивать длину цепи, то эти силы будут расти из-за увеличения веса цепи — за счет роста ее вертикальной проекции. Если же цепь укорачивать, то силы ее натяжения в точках крепления будут увеличиваться за счет роста ее горизонтальной проекции. При приближении значения длины цепи к значению расстояния между точками ее крепления, она перестает быть просто цепью и становится... натянутой струной. А расчет струны, ее колебания — это отдельная очень интересная задача математической физики, где уже цепь, пардон, струну нельзя считать нерастяжимой. Тут нужно учитывать модуль упругости материала струны, ее удельный вес и другие параметры.

На рисунке 11 показано одно из возможных решений этой задачи оптимизации (поиска минимума) в среде Mathcad.

Для этого нужно функционально связать силу F и длину цепи L, т.е. создать функцию F(L) — иелевую функцию оптимизации. В расчете на рисунке 11 тралиционно залаются лве функции пользователя: цепная функция, минимум/максимум которой попадает на вертикальную ось ординат (горизонтальная ось абсцисс проходит через две точки крепления цепи), и ее производная по х. Задача сводится к решению системы двух нелинейных алгебраических уравнений (равенство высот точек крепления цепи и неизменность значения длины цепи) с использованием блока Given-Find, где функция Find возвращает не два конкретных числа (численное решение системы двух уравнений), а формирует функцию пользователя с именем Ans (см. также этот прием на рис. 10). Затем эта функция-вектор (вектор, повторяем, потому, что функция возвращает два числа) раскладывается на две отдельные функции a(L) и h(L). Далее формируется целевая функция оптимизации F(L), по которой строится график и у которой уточняется минимум — точка, где значение производной равно нулю. Это делается с помощью встроенной в Mathcad функции root, которая возвращает нуль первого своего аргумента - значение второго аргумента, при котором первый аргумент будет равен нулю. Этот поиск ведется в диапазоне, заданном третьим и четвертым аргументами функции root. Тут, правда, можно было использовать уже знакомую нам функцию Minimize, но мы функции root задействовали для разнообразия и не только. Дело в том. что мы функции root в отличие от функции Minimize не глушится в бесплатной версии Mathcad — **B** Mathcad Express.

 $y(x, a, h) := h + a \cdot \left(\cosh\left(\frac{x}{a}\right) - 1\right)$ Цепная линия  $y'(x, a) := \frac{d}{dx}y(x, a, h) \rightarrow \sinh\left(\frac{x}{a}\right)$ Производная цепной линии  $X := 0.5m$   $m<sub>C</sub> := 1 \frac{kg}{m}$  Исходные данные  $F_y(L) := \frac{m_C \cdot L \cdot g}{2}$  Вертикальная сила в подвеса цепи как функция ее длины Given  $a := 1m$   $h := -0.2m$ Первое предположение  $y(-X, a, h) = y(X, a, h) = 0m$  Равенство высот точек крепления цепи L =  $\int_{x}^{X} \sqrt{1 + y'(x, a)^2} dx$ Длина цепи Ans (L) := Find(a, h)  $a(L)$  := Ans (L)<sub>0</sub>  $h(L)$  := Ans (L)<sub>1</sub><br> $\alpha(L)$  := atan(y'(X, a(L))) Угол наклона цепи у правого подвеса  $F(L) := \frac{F_y(L)}{\sin(\alpha(L))}$  Целевая функция оптимизации L = 2.X +  $\frac{X}{20}$ , 2.X +  $\frac{X}{20}$  +  $\frac{X}{300}$  - 4X  $1.4$  $1.2$  $F(L)$  $k$ gf  $0.8$  $0.6$  $1.2$  $1.4$  $1.6$  $1.8$ Ī. L<sub>opt</sub> =  $\text{root}\left(\frac{d}{dl}F(L), L, 2 \cdot X + \frac{X}{20}, 4X\right) = 1.258 \text{ m}$  $-6.2$  $0.2$  $04$ Ō  $y(x, a(L_{opt}), h(L_{opt}))$  $0.2$  $0.4$  $\bar{\mathbf{x}}$  $\alpha(L_{\text{ont}}) = 56.466 \text{deg}$ 

Рис. 11. Определение оптимальной длины цепи

Число 1.258... (отношение длины оптимальной цепи к расстоянию, между точками ее крепления на одном уровне) можно считать некой новой физико-математической константой (см. сноску 3) и дать ей имя  $\pi_c$  (цепное число  $\pi$  — catenary, chain) — отношение длины дуги оптимальной цепной функции к ее «диаметру» — расстоянию между точками крепления. Обычное число  $\pi$  — это, как известно, тоже отношение дуги (полуокружности) к ее радиусу. Можно начать вычислительную гонку - находить максимальное количество чисел в этой константе наподобие того, как это делается в отношении обычного («кругового») числа  $\pi$ : 3.142...

Отсюда практический совет. Если требуется повесить цепь, веревку или трос между двумя столбами на одинаковой высоте, то при отсутствии каких-то особых требований достаточно будет залать длину цепи, которая будет больше примерно на четверть расстояния между точками крепления. В этом случае... см. выше. Если же точки крепления цепи находятся на разных уровнях, то появится другая «константа», и ее без труда можно рассчитать, по методике, описанной в этой статье.

После публикации в авторской книге [6] этого исследования и возникновения надежды на открытие новой физико-математической константы был сделан поиск в интернете по ключу "1.258 catenary", который привел к публикации «Оптимальная форма провисающего кабеля» [7], в которой уже фигурировало число 1.258. Так что мы немного опоздали с приоритетом на эту константу, но вполне обосновано считаем себя ее соавторами.

Обсуждение данной задачи с попытками ее аналитического решение можно увидеть здесь: https://community.ptc.com/t5/PTC-Mathcad-Ouestions/Symbolic-solution-of-one-optimizationproblem/td-p/130281. Эта константа первым автором статьи открыта случайно - подбирался хороший пример решения в среде Mathcad задачи с использованием приема создания функции пользователя, базирующейся на решении системы нелинейных алгебраических уравнений (см. рис. 10 и 11), приведший к открытию этой константы.

На рисунке 12 показано решение задачи о бифуркации замкнутой цепочки, подвешенной на двух гвоздях, методом, который сейчас все чаще и чаще используется для решения математических и лругих залач. А именно: залача о цепочке была «вывешена» на сайте https://dxdy.ru/topic129422.html с просьбой помочь решить ее. Анонимный посетитель форума с псевдонимом DeBill дал решение, показанное на рис. 12. Как он это сделал, узнать не удалось. Примерно такая же ситуация наблюдается, когда мы используем для решения задачи не постороннего человека, а постороннюю программу. Решение найдено, и оно верное, но как оно найлено остается загалкой. Это обстоятельство лает нам основание считать этот метол решения задач таким же «законным» как численные, символьные или графические методы. Человек, столкнувшись с незнакомой задачей, может пытаться решить ее сам в уме или на компьютере с полключением необходимых программ, процедур и функций (собственных или чужих), а может... вывесить ее на специализированном форуме и дожидаться ответа. Ответы же на форумах часто сопровождаются критическим анализом и самой задачи и ее решения.

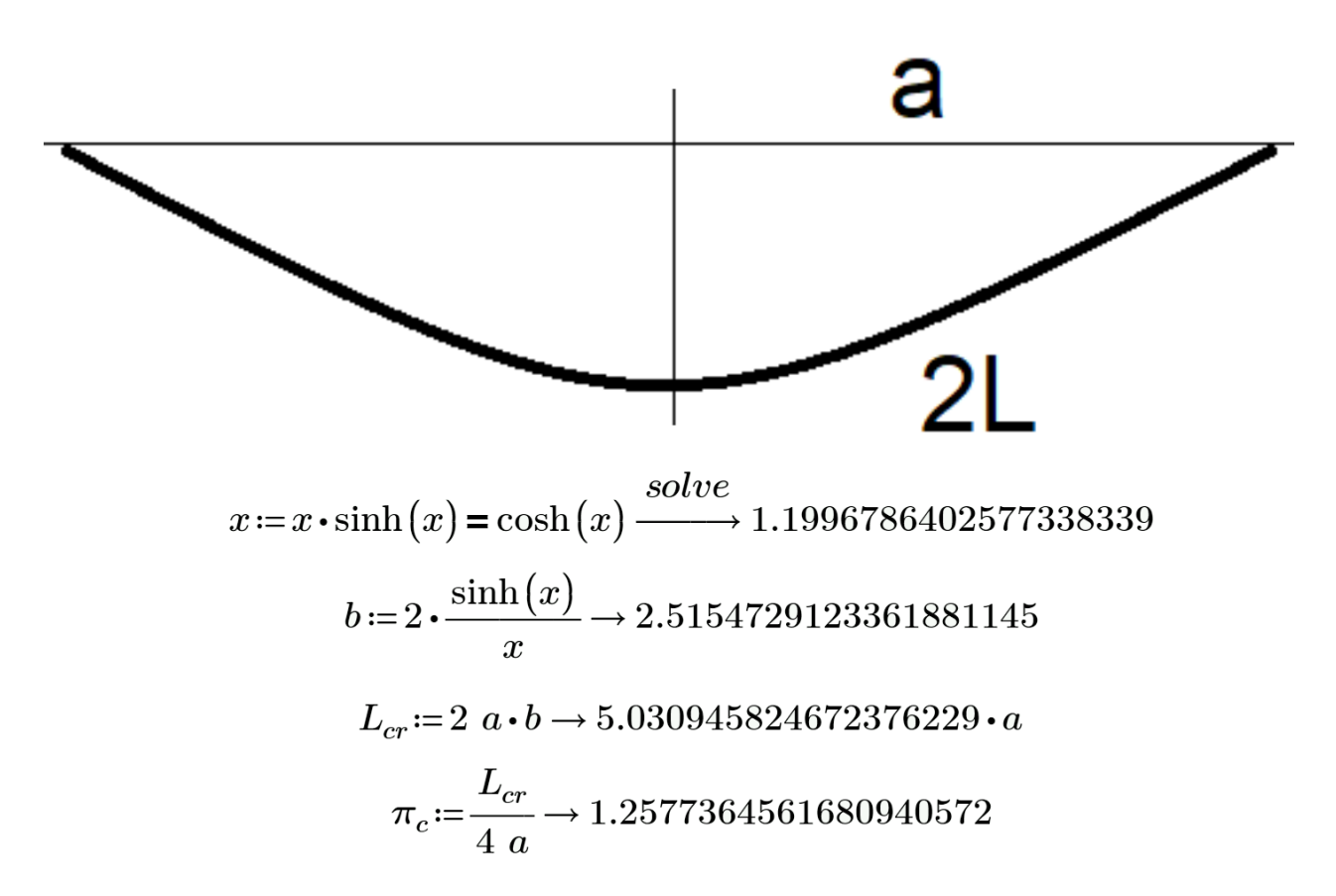

Рис. 12. Интернетовское решение задачи об цепном числе π

#### Конец интерлюдии

Так вот! Давайте набросим на два гвоздя цепочку так, как это показано на рис. 8, и будем постепенно увеличивать расстояние между точками крепления, перемещая правый гвоздь вправо и/или вниз. Численный эксперимент показывает, что в момент слияния двух участков цепочки (переход от картинки на рис. 8 к картинке на рис. 9) силы, приложенные к гвоздям, приобретают *минимальные значения*. Это и является некой качественной границей между двумя формами провисания цепочки, показанных на рис. 8 и 9. Четкая ли это граница или размытая — вопрос пока открытый. Вывод формулы, по которой можно рассчитать этот переход выходит за рамки данной статьи. Но читатели может попытаться сделать это сам. В этой формуле будут пять переменных длина круглой цепочки и координаты ее крепления. В формуле можно уменьшить число переменных, приведя ее к некому каноническому виду (см. сноску 9).

Замкнутую цепочку можно вращать не только так, как показано на рис. 1, но и другим манером: повесить ее на указательные пальцы двух рук и вращать их по окружности. Так, например, делают дети, когда полушутя-полусерьезно хотят принять какое-то решение: закрывают глаза, вращают перед собой руки, а потом пытаются состыковать указательные пальцы. Промахнулись — решение на принято! На рисунке 13 показаны кадры анимации такого занятия для рук с подвешенной замкнутой цепочкой в математической реализации: одна точка крепления цепочки неподвижна, а вторая вращается вокруг первой по окружности. Вернее, только по одной четверти окружности: на других трех четвертях результат будет идентичный (симметричный).

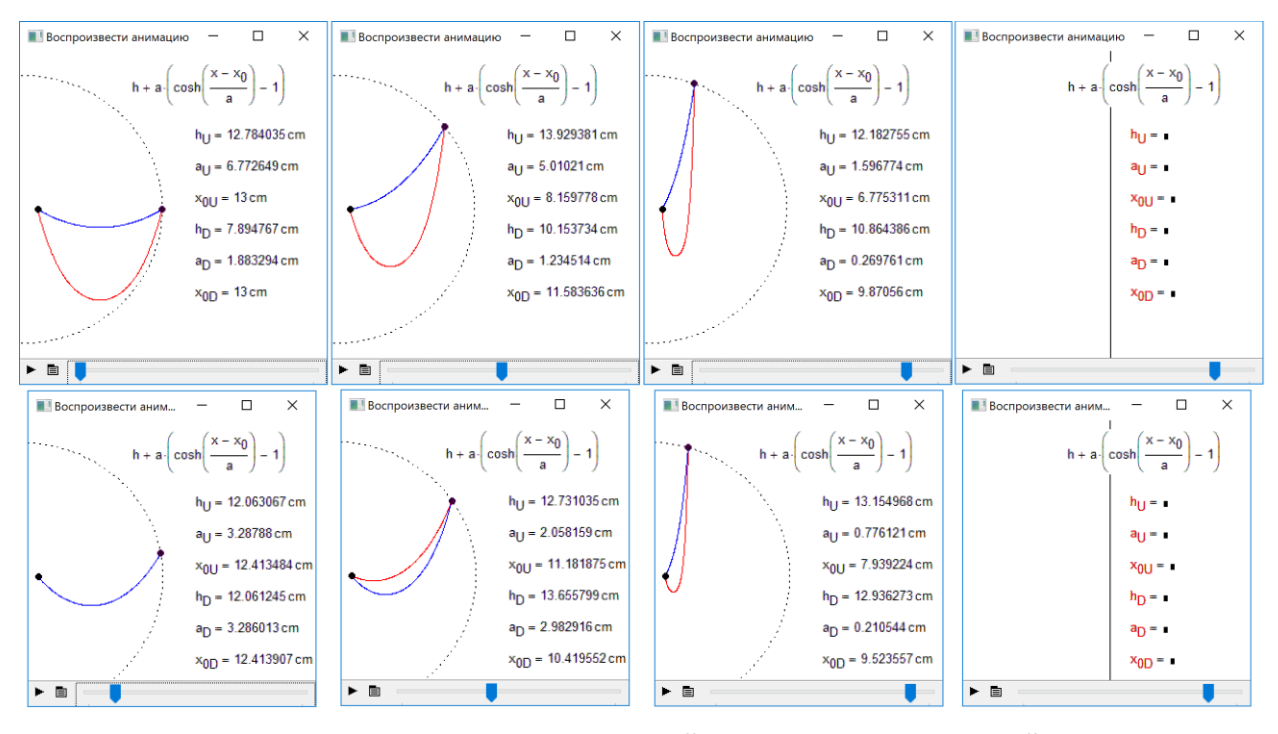

Рис. 13. Кадры анимации вращения замкнутой цепочки, подвешенной на два гвоздя: верхний ряд — длинная цепочка, нижний ряд укороченная цепочка с фиксации дочки бифуркации.

Какие выводы можно сделать, анализируя рис. 13, и другие вычислительные эксперименты, проведенные авторами?

Во-первых, то, что расстояние между точками подвеса цепочки — это не единственный критерий, определяющий форму ее провисания. Этот критерий является единственным для случая, когда эти точки находятся на одном уровне — см. рис. 11.

Во-вторых, два кадра анимации на правом краю рис. 13 лишний раз указывают на ограниченность численного решения задачи: при определенных начальных условиях решения нет. Это связано и с самой природой численных методов и с тем, что вертикально провисающая цепочка требует другой формулы для расчета, а не той (цепная линия), какая показана в кадрах анимации на рис. 13. Но отсутствие решения — это еще полбеды. Настоящая беда может случится, когда численная математика дает неверный ответ (см. четвертую часть статьи), влекущий за собой неверные выводы. Авторы надеются, что в данной статье этого не случилось.

На рисунке 14 отображено решение ранее анонсированной задачи — замкнутая цепочка вешается не на два гвоздя, а на два подшипника, которые должны свести к минимуму сцепление. Обсуждение задачи, Mathcad-документы и анимации находятся по адресу https://community.ptc.com/t5/PTC-Mathcad-Questions/One-interesting-problem-with-closed-chain/mp/569018.

Здесь также ведется минимизация потенциальной энергии цепочки, которая имеет уже не два, а четыре участка: нижний провисающий участок цепочки, верхний провисающий участок, участок цепочки, охватывающий левый подшипник и участок цепочки, охватывающий правый подшипник.

На рисунке 14 верхние и нижние кадры анимации иллюстрируют положение цепочки в двух потенциальных ямах: две части цепочки не пересекаются и две части цепочки пересекаются. Но при увеличении расстояния между подшипниками эти два устойчивых равновесий сливаются в одно. На кадрах анимации также отмечены кружками положения центров тяжести участков замкнутой цепочки.

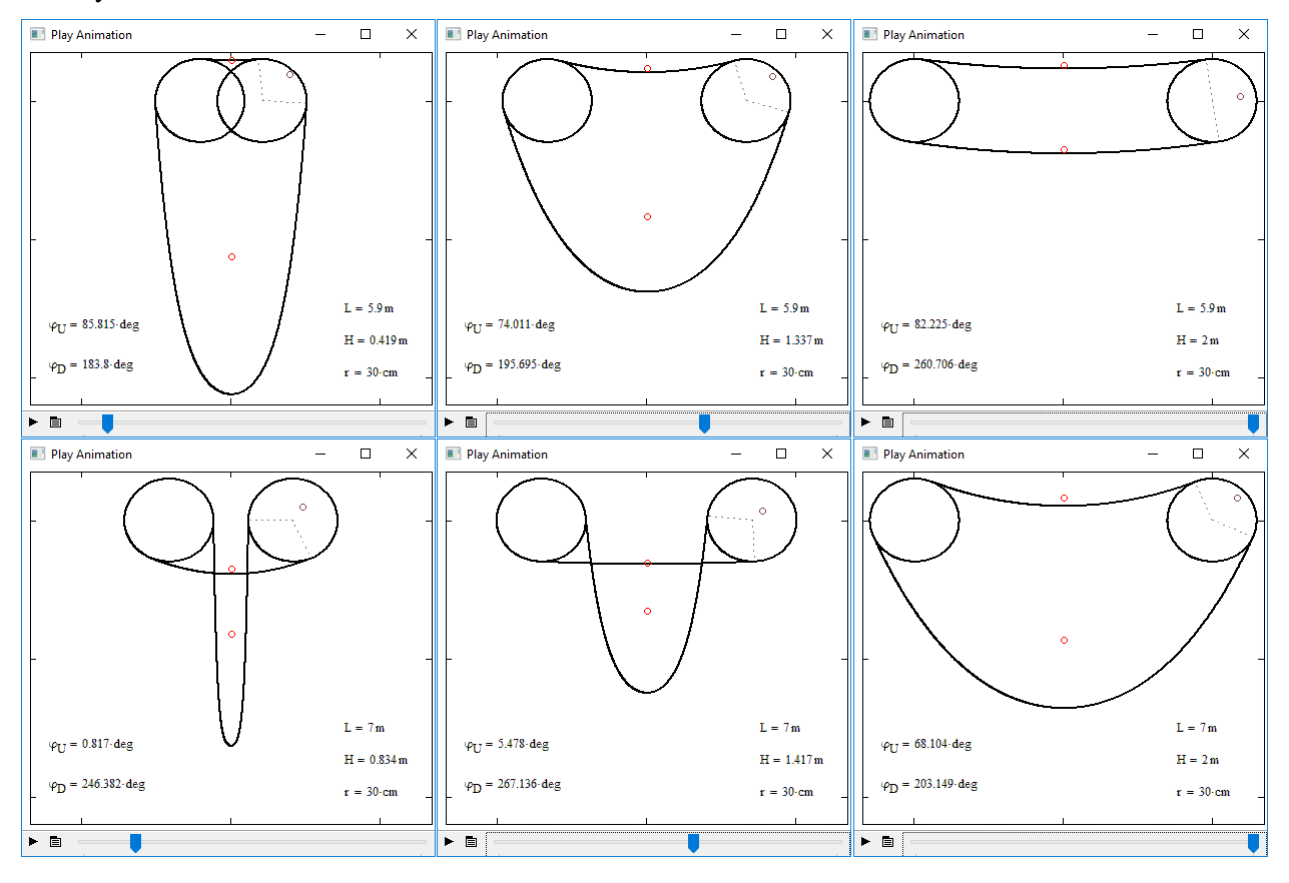

Рис. 14. Кадры анимации провисания замкнутой цепочки на двух подшипниках

Задача о замкнутой цепочке на двух подшипниках имеет важное практическое приложение, если вспомнить о велосипедной цепи, накинутой на две звездочки — на одну у педалей, а вторую на заднем колесе велосипеда (см. сноску 4). Степень натяжения этой цепи важный параметр наладки этого очень популярного вида транспорта.

При уменьшении радиуса подшипников — при стремлении этой величины к нулю задача становится эквивалентной описанной выше.

# 2. Цепочка на плечиках

Плечиками<sup>13</sup> в житейском обиходе называют вешалку, «распялку»<sup>14</sup> в виде тупоугольного равнобедренного треугольника с крючком наверху (рис. 15). На это нехитрое приспособление

<sup>13</sup> Многие вещи имеют имена, образованные от уменьшительных форм других слов. Сравните: плечо человека и плечики в гардеробе, спина человека и спинка стула, нога человека и ножка стула, рука человека и ручка — письменный прибор или скоба на двери. И таких примеров можно привести множество.

<sup>14</sup> Мама первого автора статьи часто называла этого обитателя шкафов *тремпелем*. Википедия подсказывает, что сведения о происхождении этого слова не вполне достоверны. Вероятно, оно происходит от немецкого строительного термина, обозначающего конструкцию из деревянных планок. Слово широко распространено на восточной Украине, откуда родом мама первого автора. В современном немецком языке

вешают одежду в шкафах<sup>15</sup>: пиджак, например, на наклонные стороны треугольника (на эти самые плечики), а брюки на перекладину — на горизонтальное основание. Некоторые вещи (дамские комбинации, например) часто соскальзывают с этих плечиков и падают вниз на дно шкафа или на пол. Или наоборот, бретельки комбинаций собираются у основания крючка — у верхней вершины треугольника. Что тоже нехорошо — вещи мнутся. Так что наше исследование будет иметь не только чисто научное, но и некое прикладное, практическое значение!

Давайте посмотрим, как на таких плечиках будет держаться не дамское нижнее белье, а наша замкнутая цепочка — см. рисунок 15.

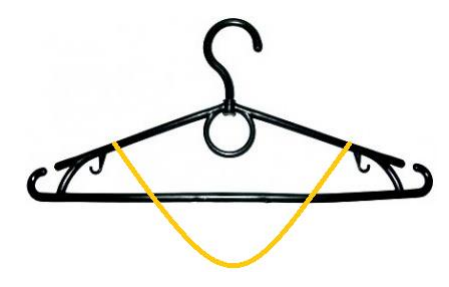

Рис. 15. Замкнутая цепочка на плечиках

**Задача**. Берется уже известная нам замкнутая цепочка (рис. 1), которая вешается не на два гвоздя (рис. 3), а на два симметричных относительно центральной вертикальной оси отрезка прямых линий — на эти самые плечики (см. рис. 15 и 16). Силами сцепления цепочки с плечиками мы также будем пренебрегать, а замкнутую цепочку будем считать нерастяжимой и абсолютно гибкой. Как провиснет такая цепочка?

слово Trempel или Drempel означает одну из конструкций крыши (Kniestock). А основа многих крыш — это треугольники из стропил и лаг.

<sup>15</sup> Все гостиницы мира можно условно разделить на две неравные части. В одних (а таких, увы, меньшинство) в шкафах висят обычные «домашние плечики». В других же висят, можно сказать, не «домашние», а «дикие плечики», состоящие из двух частей — из «крючка», который накрепко привязан к палке в шкафу, и собственно самой вешалки без крючка, которую нужно хитрым способом соединять с крючком. Это очень неудобно, но сделано вынуждено — в целях противодействия воровству вешалок постояльцами отелей. Авторы видели одну гостиницу и третьего типа. Там вешалки были прикреплены к шкафу… цепью — объектом нашего исследования. В старые времена в общественных местах цепью часто прикрепляли кружку к бачку с питьевой водой. Сейчас нередко можно видеть, как в офисах цепочкой крепят ручки для письма, чтобы посетители случайно или намерено не унесли их — см. фото.

<sup>«</sup>Плечики служат небольшим материальным подспорьем гардеробщикам в театрах. Пальто зрителя можно повесить просто на крючок, а можно предложить ему «плечики за отдельную плату и повесить пальто более аккуратно (левый кадр). Еще один источник дополнительного дохода гардеробщиков — это бинокли. Правда, некоторые зрители арендуют их не для того, чтобы получше рассмотреть игру любимого актера (см., например, рис. 1 и 25), а для того, чтобы получить пальто без очереди. Первый автор, когда узнал, какую низкую зарплату получают гардеробщики в его родном институте (никак не поворачивается язык назвать его университетом: университет в Москве один — МГУ), предложил им сдавать в аренду студентам… «плечики и бинокли. Бинокли, кстати, иногда очень бы пригодились на лекциях. Некоторые преподаватели так мелко пишут на доске, что с задних рядов («с Камчатки»), что ничего не видно. Многие студенты, кстати, стали «делать сканы» доски — фотографировать ее на смартфон, а затем детально рассматривать снимок. Если же еще записывать и саму лекцию, то это будет хорошим подспорьем к экзамену.

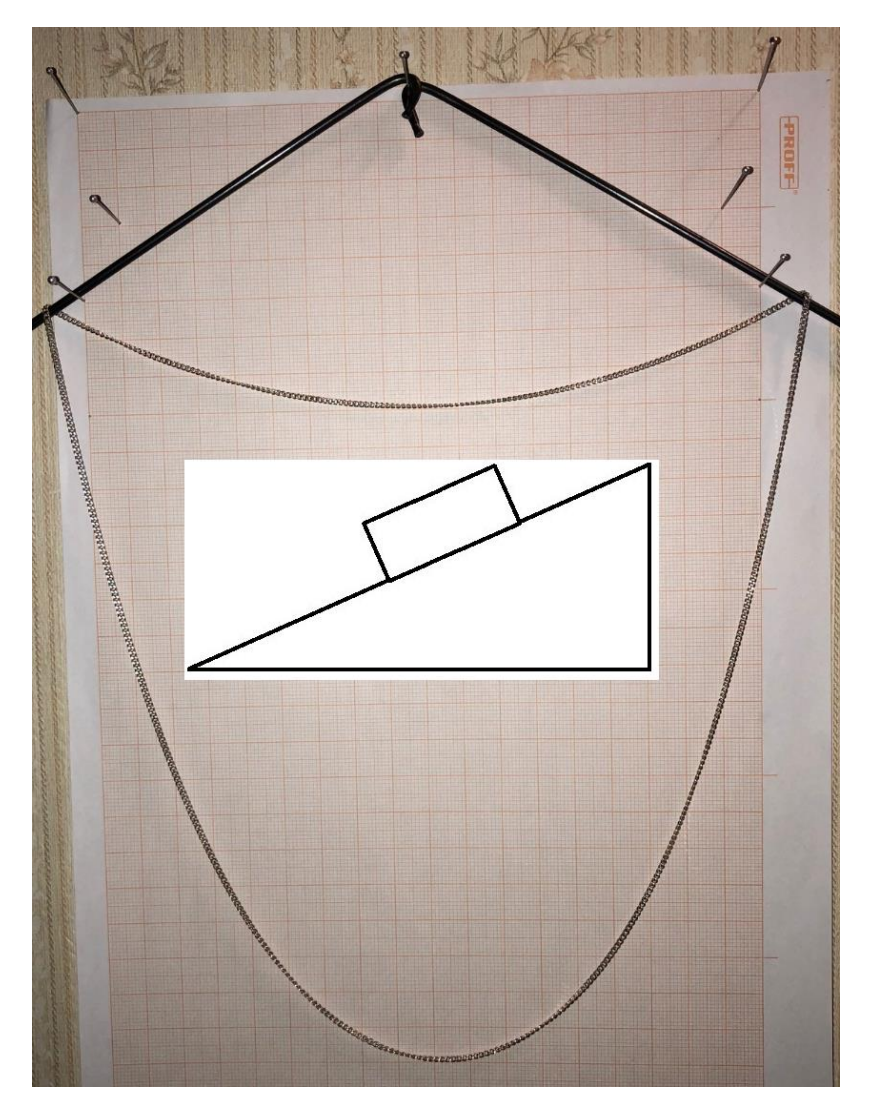

Рис. 16. Замкнутая цепочка на плечиках (о рисунке в центре см. ниже)

Пренебречь силами сцепления в задаче, показанной на рис. 16, еще сложнее, чем в задаче, показанной на рис. 3. Но можно поступить так: взять обычную разомкнутую цепочку и к двум ее концам прикрепить некие маленькие колесики, которые свободно катятся по наклонным рельсамплечикам. А пока же мы, повторяем, просто будем пренебрегать силами сцепления замкнутой цепочки о плечики.

На рисунке 17 показан протокол численного решения этой задачи в среде Mathcad. Используется уже знакомая нам функция Minimize, минимизирующая потенциальную энергию замкнутой цепочки при заданных ограничениях: фиксациях концов частей цепочки на плечиках. Задача похожа на предыдущую, но места контакта цепочки не зафиксированы в двух точках (на двух гвоздях), а «скользят» по отрезкам наклонных прямых — по плечикам. Реакции у таких опор будут строго перпендикулярными, и мы этот факт еще отметим ниже.

Предполагается, что цепочка на плечиках может равновесно провисать и в несимметричном положении (косо — «кривая улыбка», см. рис. 8), хотя сами плечики висят ровно. Поэтому в расчет вводятся две искомые величины — XL и XR: расстояния от вертикальной оси, где расположен крючок плечиков, до точек подвеса цепочки слева (**L**eft) и справа (Right).

$$
y(x, h, a, x_0) := h + a \cdot \left(\cosh\left(\frac{x - x_0}{a}\right) - 1\right)
$$
  

$$
y'(x, a, x_0) := \frac{d}{dx}y(x, h, a, x_0) \to \sinh\left(\frac{x - x_0}{a}\right)
$$
  

$$
PE(x_L, x_R, h_D, h_U, a_D, a_U, x_{0D}, x_{0U}) := \int_{x_L}^{x_R} y(x, h_D, a_D, x_{0D}) \cdot \sqrt{1 + y'(x, a_D, x_{0D})^2} dx ...
$$
  

$$
+ \int_{x_L}^{x_R} y(x, h_U, a_U, x_{0U}) \cdot \sqrt{1 + y'(x, a_U, x_{0U})^2} dx
$$

 $(x_L x_R h_D h_U a_D a_U x_{0D} x_{0U}) = (-1 \ 2 \ 2.5 \ 2 \ 5 \ 7 \ -1 \ 1) m$  Guess values Given

$$
\int_{x_L}^{x_R} \sqrt{1 + y(x, a_D, x_{0D})^2} dx + \int_{x_L}^{x_R} \sqrt{1 + y(x, a_U, x_{0U})^2} dx = L
$$
  
\n
$$
y(x_L, h_D, a_D, x_{0D}) = x_L \cdot \tan(\frac{\pi}{2} - \alpha) \qquad y(x_R, h_D, a_D, x_{0D}) = -x_R \cdot \tan(\frac{\pi}{2} - \beta)
$$
  
\n
$$
y(x_L, h_U, a_U, x_{0U}) = x_L \cdot \tan(\frac{\pi}{2} - \alpha) \qquad y(x_R, h_U, a_U, x_{0U}) = -x_R \cdot \tan(\frac{\pi}{2} - \beta)
$$
  
\n
$$
\begin{pmatrix} x_L \\ x_R \\ h_D \\ h_U \\ a_D \\ a_U \\ a_U \\ x_{0D} \end{pmatrix} := \text{Minimize} (PE, x_L, x_R, h_D, h_U, a_D, a_U, x_{0D}, x_{0U}) = \begin{pmatrix} -1.66502 \\ 1.66501 \\ -3.35281 \\ -3.35281 \\ 3.03114 \\ 3.03114 \\ -0.00002 \\ -0.00002 \end{pmatrix}
$$

Рис. 17. Расчет положения замкнутой цепочки на плечиках

Что показал наш новый численный компьютерный эксперимент?

Положение цепочки, показанное на фотографии на рис. 16, не является устойчивым. Это положение искусственное, задаваемое силами сцепления цепочки с плечиками. Аналогия: брусок на наклонной плоскости (см. центр рисунка 16) неподвижен, хотя должен скользить вниз, уменьшая свою потенциальную энергию. Причина неподвижности — сила сцепления бруска с наклонной плоскостью (сила трение покоя). И не сила *трения скольжения*, которая рассчитывается по довольно простой формуле с коэффициентом трения, а *сила сцепления*, расчет которой существенно сложней. Если б этих сил не было бы, то наша цепочка на рис. 16 либо провисла бы двумя одинаковыми половинками, симметричными относительно вертикальной оси, либо соскользнула с плечиков и провисла вертикально, зацепившись за основание крючка

плечиков. И это «либо» не зависит от длины цепочки, а связано только с углом раскрытия плечиков. Тут имеется качественное отличие плечиков (рис. 16) от конструкции с двумя гвоздями (рис. 3), где две части замкнутой цепочки при достижении минимума потенциальной энергии могут провиснуть либо двумя неравными участками (см. рис. 8) либо симметрично (рис. 9). Цепочка же на плечиках всегда провиснет равными половинками. Начинает же она разделяться на два неравных участка в момент начала скольжения перед соскакиванием с плечиков.

С помощью численного эксперимента был нащупан критический угол раскрытия плечиков, при котором замкнутая цепочка соскакивает с вешалки. Для фиксации этого угла была создана анимация (см. https://community.ptc.com/t5/PTC-Mathcad-Questions/Round-chain-on-thecorner/td-p/553624). При увеличении угла α (угла раскрытия плечиков) на величину, большую чем примерно 50 угловых градусов цепочка соскакивала с плечиков и висла на месте крепления крючка — на вершине тупого угла. Это, повторяем, вытекает из того, что потенциальная энергия вертикально висящей цепочки становится меньше потенциальной энергии цепочки, провисающей по цепной линии.

На рисунке 18 показан численный расчет этого критического угла — определение значения α, при котором потенциальная энергия цепочки, провисающей по двум одинаковым дугам цепной линии (PE<sub>c</sub>), будет равна потенциальной энергии цепочки, висящей вертикально (- $\mathsf{L}^2/4$ ) и зацепленной за вершину плечиков (константа g ⋅ m<sub>c</sub> — произведение ускорения свободного падения на линейную массу цепочки тут опять же не учитывается). Этот угол  $\alpha_{cr}$ оказался чуть больше 50 градусов, что совпадает с данными, полученными при просмотре анимации.

L := 9m  
\nGiven  
\n
$$
2\int_{-X}^{X} \sqrt{1 + \sinh\left(\frac{x}{a}\right)^{2}} dx = L
$$
\n
$$
h + a \cdot \left(\cosh\left(\frac{x}{a}\right) - 1\right) = -X \cdot \cot(\alpha) \qquad (2)
$$
\n
$$
\sinh\left(\frac{x}{a}\right) = \tan(\alpha) \qquad (3)
$$

Ans  $(\alpha) := \text{Find}(X, h, a)$ 

$$
X(\alpha) := Ans(\alpha)_{0} \qquad h(\alpha) := Ans(\alpha)_{1} \qquad a(\alpha) := Ans(\alpha)_{2}
$$

$$
PE(\alpha) := 2 \int_{-X(\alpha)}^{X(\alpha)} \left[ h(\alpha) + a(\alpha) \cdot \left( \cosh\left(\frac{x}{a(\alpha)}\right) - 1 \right) \right] \cdot \sqrt{1 + \sinh\left(\frac{x}{a(\alpha)}\right)^{2}} dx
$$

$$
\alpha_{cr} := root \left( PE(\alpha) - \frac{-L}{4} \cdot L, \alpha, 45^{\circ}, 55^{\circ} \right) = 50.3395^{\circ}
$$

Рис. 18. Численный расчет критического угла провисания замкнутой цепочки на плечиках: решение системы трех уравнений с помощью функции Find

В расчете на рисунке 18 используется уже известный нам прием формирования функций пользователя через численное решение системы уравнений. В расчете на рис. 18 их (функций) три  $-X(\alpha)$ , h( $\alpha$ ) и a( $\alpha$ ), где функция с именем X — это абсцисса опоры цепочки на правом плечике (-X — на левом плечике, соответственно), а функции с именами h и a — это параметры цепной линии. Эти три уравнения отображают тройку «физических фактов»: (1-е уравнение системы интегральное уравнение) длина цепочки остается постоянной величиной, (2-е уравнение) цепочка цепляется за плечики в определенной точке и (3-е уравнение) сила, удерживающая цепочку на плечиках, перпендикулярна плечикам.

Интересно найти не численное, а аналитическое решение задачи о критическом угле плечиков с замкнутой цепочкой, как реванш за неудачу в аналитическом решении задачи о цепном числе π (см. рис. 11). Первый шаг такого решение (отказ от трех уравнений и переход к одному уравнению) показан на рис. 19. Для этого было достаточно решить аналитически относительно неизвестной a третье уравнение системы, показанной на рис. 18, а также сделать другие несложные преобразования и подстановки, каким школьников и студентов технических вузов учат на занятиях по математике.

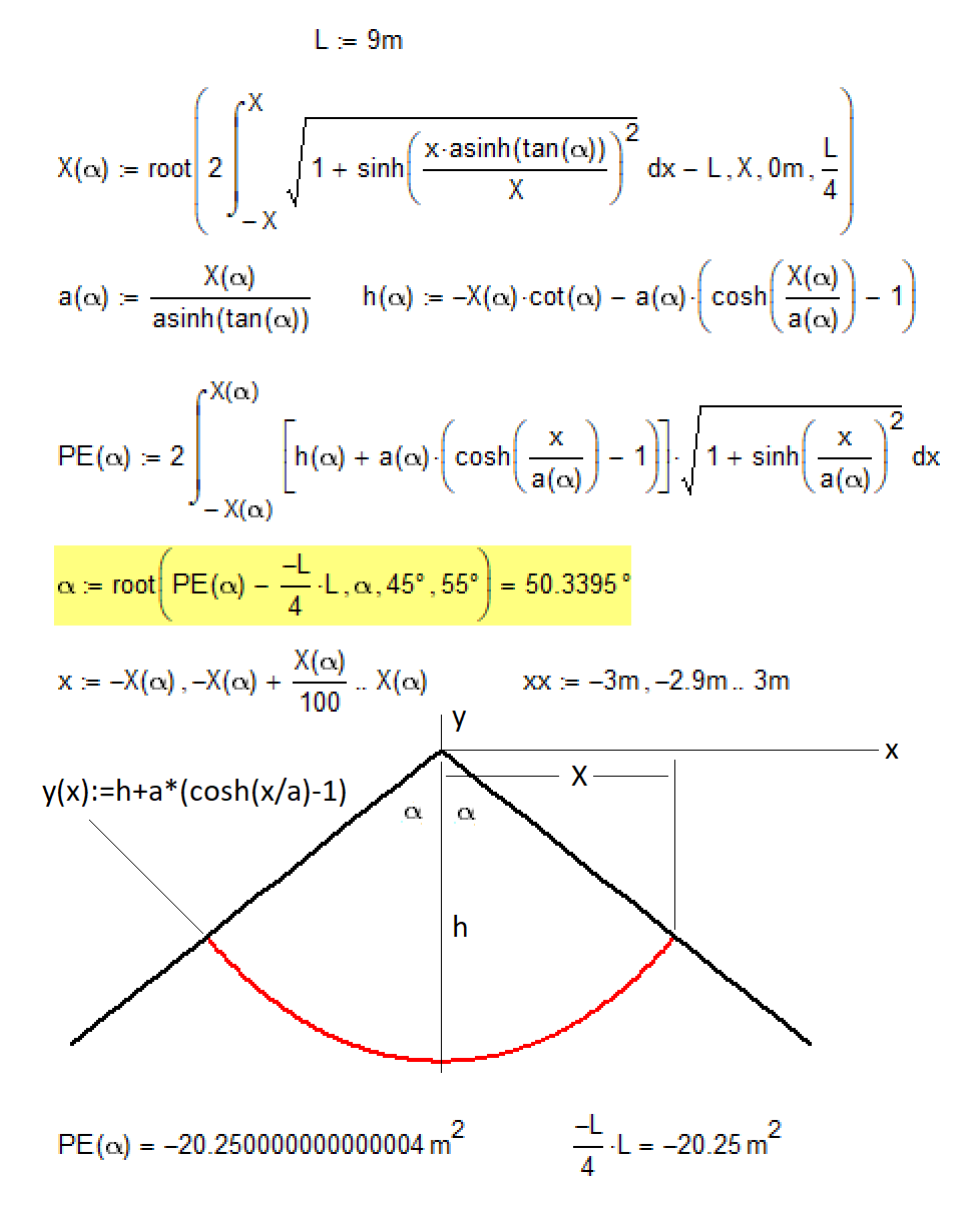

Рис. 19. Численный расчет критического угла провисания замкнутой цепочки на плечиках: поиск нуля функции через функцию root

Второй шаг решения - это аналитический (символьный) поиск корня интегрального уравнения, которое получилось из трех исходных (см. второй оператор на рис. 19). Эту работу авторы не могли сделать сходу и поручили ее фанатам и знатокам пакета Mathcad, «вывесив» данную задачу на форуме пользователей пакета - см. https://community.ptc.com/t5/PTC-Mathcad-Questions/Has-this-equation-one-symbolic-solution/m-p/564805. На рисунке 20 показано, как было аналитически решено первое (интегральное) уравнение постоянства длины цепочки. Тут пришлось помогать компьютеру, точнее, его символьному движку: подсказывать, что переменные х, Х и L хранят действительные, а не комплексные числа (real), а вспомогательная переменная Т больше нуля (этой переменной заменили выражение tan(α)). Без этой помощи человека уравнение на компьютере никак не решалось — см. первый оператор на рис. 20.

$$
X(\alpha, L) := 2 \int_{-X}^{X} \sqrt{1 + \sinh\left(\frac{x \cdot a \sinh(tan(\alpha))}{X}\right)^2} dx = L \qquad \text{substitute, } \tan(\alpha) = T
$$
\n
$$
= \int_{\text{substitute, } T = \tan(\alpha)}^{X} \sqrt{1 + \sinh\left(\frac{x \cdot a \sinh(tan(\alpha))}{X}\right)^2} dx = L \qquad \text{substitute, } \tan(\alpha) = T
$$
\n
$$
= \int_{\text{substitute, } T = \tan(\alpha)}^{X(\alpha, L) = \tan(\alpha)} \sqrt{1 + \frac{x \cdot a \sinh(tan(\alpha))}{X}}
$$
\n
$$
= \int_{\text{substitute, } T = \tan(\alpha)}^{X(\alpha, L) = \frac{X(\alpha, L)}{X}} \ln(\alpha, L) = -X(\alpha, L) \cdot \cot(\alpha) - a(\alpha, L) \cdot \left(\cosh\left(\frac{X(\alpha, L)}{a(\alpha, L)}\right) - 1\right)
$$
\n
$$
P E(\alpha, L) := 2 \int_{-X(\alpha, L)}^{X(\alpha, L)} \left[ h(\alpha, L) + a(\alpha, L) \cdot \left(\cosh\left(\frac{x}{a(\alpha, L)}\right) - 1\right) \right] \cdot \sqrt{1 + \sinh\left(\frac{x}{a(\alpha, L)}\right)^2} dx
$$
\n
$$
P E(\alpha, L) = \frac{1}{4} \cdot L \text{ solve, } \alpha \to \text{HET} \text{PEUUHMR}!
$$

Рис. 20. Аналитическое решение интегрального уравнения длины цепочки и попытка аналитического решения уравнения потенциальной энергии цепочки

Но аналитическое решение уравнение потенциальной энергии цепочки, соскакивающей с плечиков (см. последнее уравнение на рис. 20), не увенчалось успехом. Пришлось довольствоваться  $\phi$ ункцией  $f(\alpha)$ , один из нулей которой является решением нашей задачи — см. рис. 21.

$$
tg^2(\alpha) := \tan(\alpha)^2 \qquad \text{tg} := \tan \qquad \text{Arsh} := \text{asinh}
$$

$$
f(\alpha) := 1 - \frac{\text{Arsh}(tg \alpha) + tg \alpha \sqrt{1 + tg^2 \alpha}}{2 \cdot \text{ta}^2 \alpha}
$$

$$
\alpha := \frac{\pi}{4} \qquad \qquad \text{root(f(\alpha), \alpha) = 50.3395 \deg}
$$

Рис. 21. Аналитическое решение задачи о критическом угле провисания замкнутой цепочки на плечиках в виде функции, у которой нужно найти нуль

**Примечание**. На рисунке 21 нотации тангенса и гиперболического арксинуса даны в более привычном для российского читателя виде. Кроме того, показатель степени у тангенса находится сразу за тангенсом, а не за всей функцией, как это можно видеть на рис. 20. И еще. Использование префиксного оператора Mathcad позволило отказаться от скобок у тангенса. Но, повторяем, в настоящее время в условиях глобализации национальные математические нотации постепенно выходят из употребления. Этому процессу способствуют и компьютерные математические программы.

В решении, показанном на рис. 18, больше физики и меньше математики<sup>16</sup>. В рисунках же 19, 20 и 21 физика отходит на второй план, а вперед выступает математика. К физике и математике можно добавить и… изобразительное искусство, а конкретнее дизайн, оформив наше решение о замкнутой цепочке на плечиках более образно — см. рис. 22.

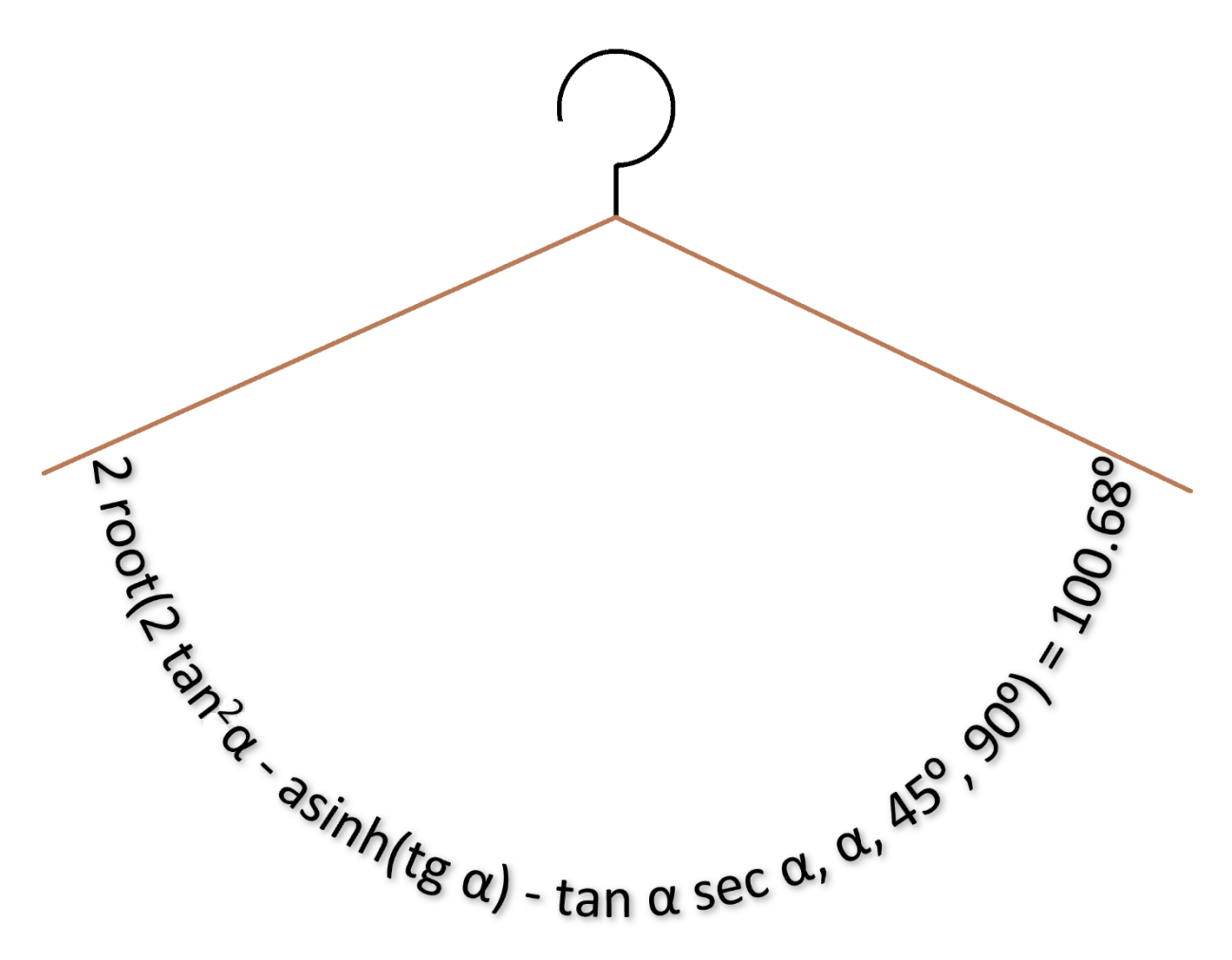

Рис. 22. Решение о критическом угле провисания замкнутой цепочки: цепочка в виде оператора поиска нуля функции… висит на плечиках

Полученное число (0.87859... радиан или 50.3395... угловых градусов<sup>17</sup>) — можно считать новой физико-математической константой, связанной с цепной линией. Другая уже давно известная константа, напрямую связанная с это линией, — это основание натурального логарифма e. Эта константа формирует гиперболический косинус, входящий в формулу цепной линии. В этом заключается научная новизна данной статьи.

Численные методы решения задачи, которые мы использовали для расчета значения этой константы (см. рис. 18, 19 и 21), иногда называют приближенными. Но приближенными могут быть

<sup>16</sup> Отход от математики можно заметить и в том, что многие формулы не упрощались. Так, длину цепочки можно вычислить и без интеграла (см. рисунки выше), взяв его аналитически. Но формула с интегралом сразу напоминает о способе вычисления длины кривой и тем самым возвращает к «физике» задачи.

<sup>&</sup>lt;sup>17</sup> Другая форма приближенной записи этого угла: 50 угловых градусов, 20 угловых минут и 20 угловых секунд (50º 20' 20''). Запомнить просто 50 + 20 + 20 = 90: замкнутая цепочка висит на наклонных плечиках под прямым углом (90º). Поэтому-то она с плечиков и не соскальзывает.

не только численные, но аналитические (символьные) решения. Пакет Maple также не решил уравнение, показанное на рис. 22, но выдал одно возможное простое выражение atan( $\sqrt{5} - 1$ ), по которому с точностью 1.3% можно рассчитать нашу новорожденную константу. Данное решение было предложено М. Н. Кирсановым через замену tan( $\alpha$ ) на х и разложение в ряд Тейлора.

Читатель может прямолинейные плечики заменить на округлые<sup>18</sup> или в форме отрезка параболы, гиперболы или даже отрезка цепной линии и проанализировать поведение замкнутой цепочки на дизайнерских плечиках, более корректно повторяющих форму человеческих плечиков<sup>19</sup>. На цепочку можно подвесить кулон (точечную массу) и оценить свойства такой механической системы.

Еще одно задание читателям: применить при решении задачи о замкнутой цепочке теорему статики о трех силах, которая гласит, что «если <...> тело находится в равновесии под действием плоской системы трех непараллельных сил, то линии их действия пересекаются в одной точке». На нашу цепочку действуют именно три силы — реакции двух точек крепления и сила тяжести, равная весу цепочки и приложенная к ее центру масс (центру тяжести<sup>20</sup>). Координаты этой точки рассчитать несложно через уже использованные нами интегралы (см. рис. 4) или по авторской методике, описанной в дивертисменте статьи.

Примечание. Вышеприведенное описание теоремы о трех силах (курсив в кавычках) авторы скопировали из Википедии, сделав при этом небольшую купюру <...>. Тут в Википедии и в других электронных, а также бумажных справочниках и учебниках стоят слова «абсолютно твердое». Но наша цепочка — это «абсолютно мягкое тело», если так можно выразится. Но теорему о трех силах можно применить и к нашей «мягкой» задаче, мысленно «заморозив» цепочку и превратив ее в абсолютно твердое тело. Так что «справочники и учебники» нужно будет откорректировать. В Википедии это сделать несложно. В других же источниках, особенно бумажных действует правило «Что написано пером — не вырубишь топором!».

Кстати, о заморозке цепочки. Если это с ней сделать, а потом ее перевернуть, то получится арка. Цепь можно порвать, но ее нельзя поломать изгибом. На звенья провисающей цепи действуют только силы растяжения и там нет изгибающих сил, какие имеют место в жесткой балке [8]. На элементы арки — перевернутой цепи действуют только силы сжатия, но там не будет изгибающих сил. Это свойство арки априорно и интуитивно пытались использовать еще в древности: значение сопротивления сжатию многих строительных материалов намного выше значения сопротивления изгиба: кирпич, например, можно разломить на две половинки и руками, но практически невозможно раздавить вручную. В теоретической механике есть аксиома не о замораживания, а о

<sup>18</sup> Замкнутая цепочка бросается на вертикально стоящий диск. Половина длина цепочки меньше,

естественно, диаметра диска. Размер диска увеличивается. Когда цепочка соскочит с диска? Будет ли она вообще держаться на диске без сцепления, а только за счет реакции двух опор?

<sup>&</sup>lt;sup>19</sup> Изысканные вечерние наряды требуют и индивидуальных «плечиков, повторяющих форму плеч того человека, кто такие наряды носит.

<sup>&</sup>lt;sup>20</sup> Центр масс и центр тяжести — это одна точка в том случае, когда поле гравитации однородное (наша задача). Интересной будет новая задача — подвесить нашу цепочку на двух огромных мачтах, высота которых соизмерима с диаметром Земли, и рассчитать форму провисания цепочки.

*затвердевания*: если деформируемое тело находилось в равновесии, то оно будет находиться в равновесии и после его затвердевания.

#### 3. Цепочка на конусе

Интересно изучить поведение замкнутой цепочки на круглом прямом конусе. Читатель может такое исследование провести сам, либо почитать отчет об этой работе в [9], знакомство с которой подвинула авторов к написанию данной статьи.

Пару слов о цепочке на конусе. Она может в зависимости от угла раскрытия конуса либо соскочить с него, либо остаться на конусе (силы сцепления опять же не учитываются). Но есть и третье равновесие — неустойчивое, которое качественно отображено на нижнем графике рисунка 8. Цепочка при малейшем внешнем толчке может либо соскочить с конуса, либо принять устойчивое равновесие, охватив конус окружностью в горизонтальном положении. Это доказали авторы статьи [9]. Интересно исследовать также и непрямой конус — как будет вести себя на нем замкнутая цепочка. Кстати, непрямые — «косые плечики с замкнутой цепочкой можно исследовать с помощью программы, показанной на рис. 17. Результат на рисунке 23.

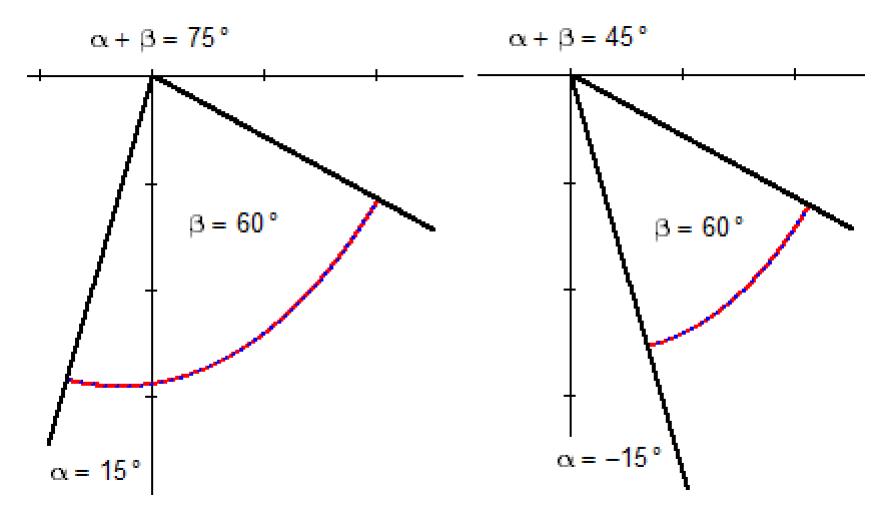

Рис. 23. Цепочка на «кривых плечиках»

При любых углах наклона плечиков накинутая на них замкнутая цепочка не раздваивается, а угол соединения концов цепочки с плечиками остается прямым, что исключает скольжение цепочки вдоль плечиков.

У плечиков можно не менять углы раскрытия вершины (см. рис. 23), а просто наклонять их. На рис. 24 показано, что, во-первых, этот наклон приводит к увеличению потенциальной энергии цепочки и уходу от стабильного равновесия, а во-вторых, что есть еще один критический угол, когда цепочка соскальзывает с плечиков. Этот эксперимент требует более детального анализа, выходящего за рамки статьи

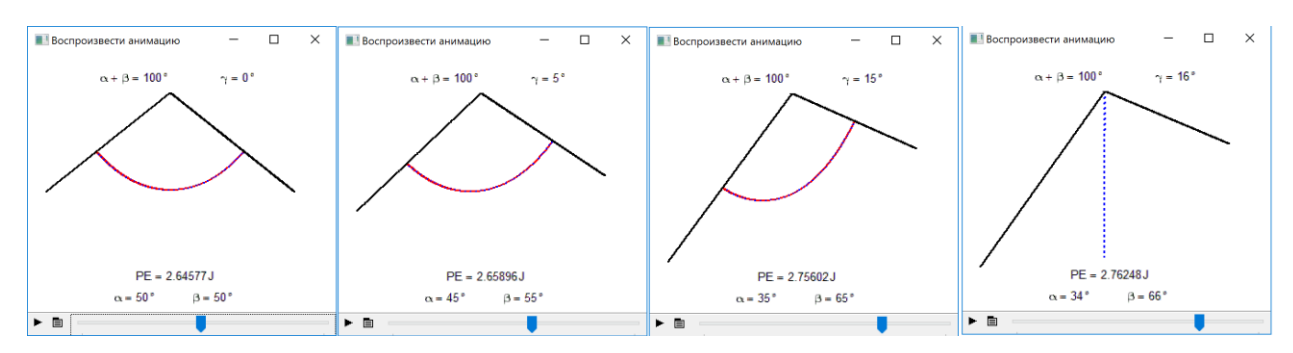

Рис. 24. Критический угол наклона косых плечиков

## 4. Взбесившаяся цепь

*«Как-то раз за мной погналась бешеная собака. Я кинулся от неё со всех ног. Но на плечах у меня была тяжёлая шуба, которая мешала мне бежать. Я сбросил её на бегу, вбежал в дом и захлопнул за собой дверь. Шуба так и осталась на улице. Бешеная собака накинулась на неё и стала кусать её с яростью. Мой слуга выбежал из дому, поднял шубу и повесил её в том шкафу, где висела моя одежда. На другой день рано утром он вбегает в мою спальню и кричит испуганным голосом: Вставайте! Вставайте! Ваш шуба взбесилась! Я вскакиваю с постели, открываю шкаф, — и что же я вижу?! Все мои платья разорваны в клочья! Слуга оказался прав: моя бедная шуба взбесилась, так как вчера её искусала бешеная собака.»*

#### Рудольф Распэ. Приключения Барона Мюнхгаузена<sup>21</sup>

До сих пор мы имели дело со *статикой* (отдел механики, изучающий законы равновесия тел) и отчасти с *кинематикой* (отдел этой научной дисциплины, изучающий движение тел без учета действующих сил). Но, если быть точным, то не с кинематикой, с некой *псевдокинематикой* [4], полукинематикой-полудинамикой: на рисунке 13 показаны кадры анимации движения цепи (кинематика), но силы, действующие на нее, учитываются не явно, а через формулу цепной линии. Но у теоретической механики есть и третья составляющая (Бог любит Троицу!): *динамика*, где изучается механическое движение и причины его возникновения. В динамике действие сил учитываются явно: силы фигурируют в уравнениях, описывающих это движение.

Давайте повесим нашу цепочку одним концом на гвоздь, а другой конец оттянем в сторону и отпустим в свободный полет. Если к цепочке подвесить груз, вес которого намного превышает вес цепочки, то мы получим классический *маятник*. Тут авторам вспоминается еще один «старый добрый фильм» Амаркорд<sup>22</sup> (см. сноску 1), где показан учитель физики (рис. 25), демонстрирующий школьникам это нехитрое механическое устройство, с которого часто начинается освоение азов динамики как части теоретической механики. У этого учителя, кстати, в руках провисает веревочка

<sup>&</sup>lt;sup>21</sup> Приведенной цитате-эпиграфе семь раз встречается буква «ё», хотя в остальном тексте статьи ее нет (её нет!). Дело в том, что истории о Мюнхгаузене у нас традиционно считаются детским чтением. А в таких текстах необходимо использовать букву «ё». Но есть замечательный опять же культовый советский фильм с прекрасным сценарием и с прекрасными актерами «Тот самый Мюнхгаузен» (https://megogo.net/ru/view/1360311-tot-samyy-myunhgauzen.html), который с удовольствием смотрят взрослые.

<sup>&</sup>lt;sup>22</sup> Один из самых знаменитых фильмов, снятых гениальным итальянским режиссером Федерико Феллини соотечественником второго автора статьи. Это один из тех фильмов, просмотр которых оставляет неизгладимое впечатление на всю жизнь. Смотреть его можно бесконечно, несмотря на незамысловатый сюжет — см. сноску 1. Кроме учителя физики в этом автобиографическом фильме Феллини ярко показаны и другие школьные учителя: математики, истории, изобразительного искусства, греческого языка, обществоведения и закона божьего.

почти по цепной линии, а у жилетки на цепочке висят карманные часы, с помощью которых также несложно показать колебания маятника. Стоит только вытащить их из кармана, подвесить на вытянутой руке за конец цепочки и слегка качнуть. Так что этот фрагмент кинокартины Феллини имеет прямое отношение к нашей «цепочечной» статье. Напольные же и некоторые настенные часы имеют настоящий маятник — устройство, отмеряющее время<sup>23</sup>.

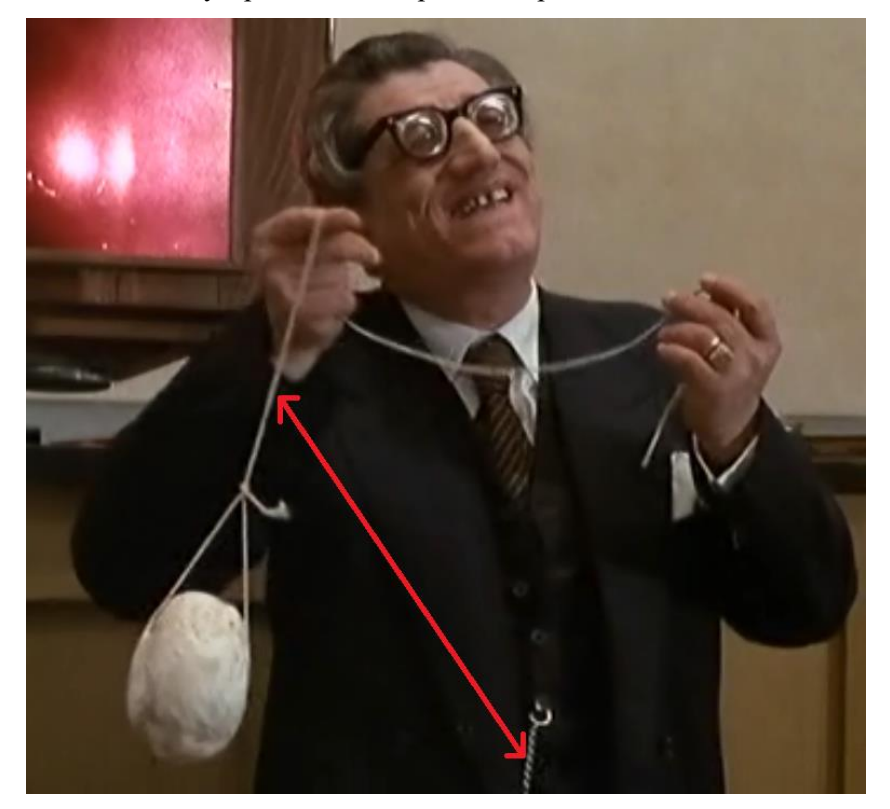

Рис. 25. Кадр из фильма Амаркорд Федерико Феллини

Статика-кинематика-динамика! Бог, как уже было отмечено, любит Троицу. Поэтому помимо двух функций Find и Minimize, позволившим нам решать задачи статики и кинематики, мы в наших расчетах будем использовать еще одну функцию — функцию Odesolve, предназначенную для численного решения *дифференциальных уравнений*. А именно эти уравнения и получаются при моделировании колебания маятника. Согласно второму закону Ньютона сумма сил, действующих на материальную точку, равна произведению массы точки на ее ускорение. А ускорение — это вторая производная (дифференциал!) пути по времени. Отсюда и возникают дифференциальные уравнения, *дифуры*.

# Замечание о дифурах.

Вот что можно прочесть о дифурах в одном интернет-словаре молодежного сленга: «Значение: дифференциальные уравнения, система или системы дифференциальных уравнений.

<sup>23</sup> Кстати, от часового маятника пошла единица длины метр. У метрового маятника период колебания составляет 2 секунды. Каждый взмах такого маятника приводит к секундному перемещению (дерганью) шестеренок и прочих деталей механических часов. Интересен и *маятник Фуко*, с помощью которого можно показать вращение Земли и плавно перейти от физики к астрономии. У карманных и наручных часов тоже есть маятник, но не обычный, а либо крутильный с пружинкой, либо электронный с кристаллом.

Учебный курс по дифференциальным уравнениям, системам дифференциальных уравнений или по дифференциальному счислению вообще. Также соответствующий экзамен, лекция, курс лекций, задания и т. п. Примеры: «А еще эту задачку можно решить через дифуры», «Народ, а кто у нас дифуры ведет?», «Дифуры завтра сдавать, а у меня еще шпоры не писаны»».

Слово «дифуры» появилось в студенческом и преподавательском сленге в незапамятные времена. Оно означало (и означает), как отмечено выше, сокращенное название учебного курса по теории обыкновенных дифференциальных уравнений и систем.

Если преподаватель видит в этом курсе только формально-схоластическую составляющую, то он быстро превращает дифуры в «орудие пытки» студентов. Ведь аналитическое решение даже самых простых дифференциальных уравнений требует знания более десятка специфических приемов и хороших навыков интегрирования. Но если преподаватель глубоко понимает смысловую суть дифференциальных уравнений, тонко чувствует баланс между аналитическими и численными методами решения дифференциальных уравнений, то он легко вовлекает студентов в этот самый «физический» раздел математики.

С элементами теории дифференциальных уравнений школьники сталкиваются практически на каждом занятии по физике. Но в школе этот факт от них по традиции скрывают. Учителя физики считают, что для ученика полезнее просто заучить расчетную формулу (формулу периода колебания маятника<sup>24</sup>, например), чем понять, откуда эта формула взялась. Учителя математики считают, что достаточно заставить ученика выучить определение производной и научить его вычислять производную, пользуясь формальными правилами и таблицами, чем обосновать необходимость изучения школьниками этого непростого математического понятия.

Раньше у учителей были оправдания — недостаток иллюстративного материала, недоступность или труднодоступность компьютерных средств решения дифференциальных уравнений. Учитель на рис. 25, к примеру, мог показать реальный физический маятник, но не мог продемонстрировать на компьютере его математическую модель. Сейчас такие оправдания несостоятельны. Многие физические и математические явления, изучаемые в рамках школьной или университетской программы, без труда моделируются с помощью вычислительных пакетов с доступным и понятным пользовательским интерфейсом, хорошей плоской и трехмерной графикой и анимацией. Появление этих пакетов дало нам возможность легко ввести учащегося в сложный мир динамических процессов. И сделать это следует как можно раньше — еще в школе.

Когда-то раз один из авторов проводил факультативные занятия по информатике в очень продвинутом московском лицее. В плане занятий помимо набора стандартных тем было и рассмотрение способов решения на компьютере (в среде математической программы Mathcad) дифференциальных уравнений — этих самых дифуров. Директор лицея (кстати говоря, физик по образованию, а по совместительству — профессор кафедры физики одного престижного

<sup>&</sup>lt;sup>24</sup> Не просто маятника, а математического маятника, в дифференциальном уравнении которого синус заменили на сам угол. Это допущение (упрощение) позволило решить его аналитически и получить набор формул.

московского вуза) сказал, что на слова «дифференциальные уравнения» в средней школе негласно наложен запрет: школьникам разобраться бы с алгебраическими уравнениями, а тут им еще подсовывают дифференциальные… Но когда директору было показано, какие уравнения будут рассматриваться на занятиях и как они будут решаться на компьютере, то он изменил свое мнение и выразил уверенность, что школьникам все это будет и интересно, и понятно, а главное, полезно. Причем всем ученикам, а не только продвинутым в математике и физике.

Давайте исследуем на компьютере поведение такого необычного маятника: семь (на счастье!) грузиков, связаны между собой невесомым и нерастяжимым стержнем<sup>25</sup>. Грузики мы будем рассматривать как материальные точки, подчиняющиеся второму закону Ньютона. Это будет некий гибрид цепочки и маятника. Такой маятник еще называют связанным маятником, маятникомчетками $^{26}$ .

В Интернете есть множество сайтов, где описаны разные подходы к решению задачи о множественном маятнике — двойном, тройном и т.д. Они в основном сводятся к попыткам аналитического решения уравнения Лагранжа 2-го рода по упрощенной модели с малыми углами отклонения по вертикали и выливаются в множество замысловатых формул со сложными преобразованиями. Пример — статья [10]. Посетители этих ресурсов, как правило, быстро перестают понимать ход рассуждений автора сайта и теряют интерес к нему — см. рис. 26.

<sup>25</sup> Обычно под множественным (двойным, тройным и т.д.) маятником подразумевают жесткие весомые стержни, шарнирно соединенные друг с другом. Типичный пример подобной замкнутой цепи велосипедная цепь, которую можно разомкнуть, закрепить на одном конце и раскачивать. Но мы, повторяем, будем работать с другой моделью — невесомые жесткие связи материальных точек. При увеличении числа звеньев эти две модели станут практически идентичными. Так что мы можем назвать наш маятник и семиточечным и семизвенным.

<sup>&</sup>lt;sup>26</sup> В alma mater первого автора статьи — в МЭИ сохранился своеобразный памятник технической культуры — неработающий лифт непрерывного действия, в кабинки которого нужно было запрыгивать на ходу. Такой лифт имеет жаргонное название: лифт-патерностр (от новолат. paternoster — четки, дословно «Отче наш»). У этого лифта кабинки соединены друг с другом тросом и совершают движение по сильно удлиненному вертикальному овалу — как четки в руках молящегося монаха.

Рис. 26. Кадр из фильма «Операция «Ы» и другие приключения Шурика»<sup>27</sup>

Вот тут-то и будут очень кстати численные методы. Они помимо прочего позволят нам построить траектории движения ключевых точек маятника, чего нет в многочисленных интернетовских анимациях, базирующихся на аналитических методах решения уравнения Лагранжа.

Но мы начнем не с описания метода решения задачи о маятнике-цепи, а с анализа его результатов.

На первом кадре анимации на рис. 27, созданной с помощью функции Odesolve, показано начальное положение цепочки пред ее качанием<sup>28</sup>, когда  $t = 0$ . Саму же анимацию можно увидеть здесь https://community.ptc.com/t5/PTC-Mathcad-Questions/Ridged-chain/m-p/560385. До примерно 8 секунд наша компьютерная семизвенная эрзац-цепочка колеблется более-менее правдоподобно, повторяя замысловатые извивы реальной цепочки, а потом…

<sup>27</sup> Можно попытаться разобраться в этом нагромождении формул (их написали на двери и на поле комнаты студенческого общежития) и понять, что они относятся к *термодинамике*. В этой научной дисциплине также активно используются производные и интегралы, как и в обычной «механической» динамике. Главное упрощение при математическом моделировании маятника — это замена синуса угла на сам угол, что можно делать только при малых углах. В термодинамике также есть основополагающее упрощение — это понятие идеального газа, который более-менее соответствует реальному газу только при определенных условиях.

<sup>28</sup> Можно задавать различные начальные положения цепочки и получать различные картины (анимации) ее качания. Некоторые интересные случаи можно увидеть на сайте статьи.

Слова «Цепная линия» у непосвященных в математику вызывает ассоциацию со словами «Цепная собака». То есть злющая, полудикая линия, пардон, собака — собака, готовая в любой момент сорваться с цепи и всех перекусать<sup>29</sup>. А цепные и нецепные псы без прививок иногда и вправду бесятся — см. эпиграф к данной части статьи. Но взбесится может не только собака (или шуба, ею покусанная), но и… цепь — см. нижние два кадра анимации на рисунке 27, а лучше саму анимацию по вышеотмеченному адресу. Ведь, «нормальная, здоровая» колеблющаяся цепь, как и любой маятник не может без дополнительного силового воздействия подняться выше своего начального положения! Выше головы не прыгнешь!

<sup>29</sup> В детстве первый автор одно время жил с родителями в маленьком частном доме. А в этом подмосковном поселке в одном соседском дворе сидела собака на цепи. Она охраняла гараж с личным автомобилем. Было очень жутко и жалко смотреть на этого взлохмаченного охрипшего пса, которого сам хозяин опасался и ногой подсовывал ему миски с пищей и водой. В повести Тургенева «Дворянское гнездо» описано, как новый хозяин усадьбы приказал отвязать пса, который просидел на цепи всю свою жизнь. Собаку освободили, но он от своей цепи никуда не ушел. Это типичный образец рабства — человека освободили, но он в душе так и остался рабом. В рассказе этого же писателя «Собака» описан полумистический случай, когда пес спас своего хозяина от взбесившейся чужой собаки. В рассказе Чехова «В Париж!» описан случай, как двоих друзей покусала собака. Родные и близкие, боясь за их здоровье, собрали деньги, чтобы отправить покусанных в Париж к Луи Пастеру. В то время лишь он в своей клинике мог спасти человека от бешенства. Но друзья доехали только до Курска, где собранные деньги успешно пропили.

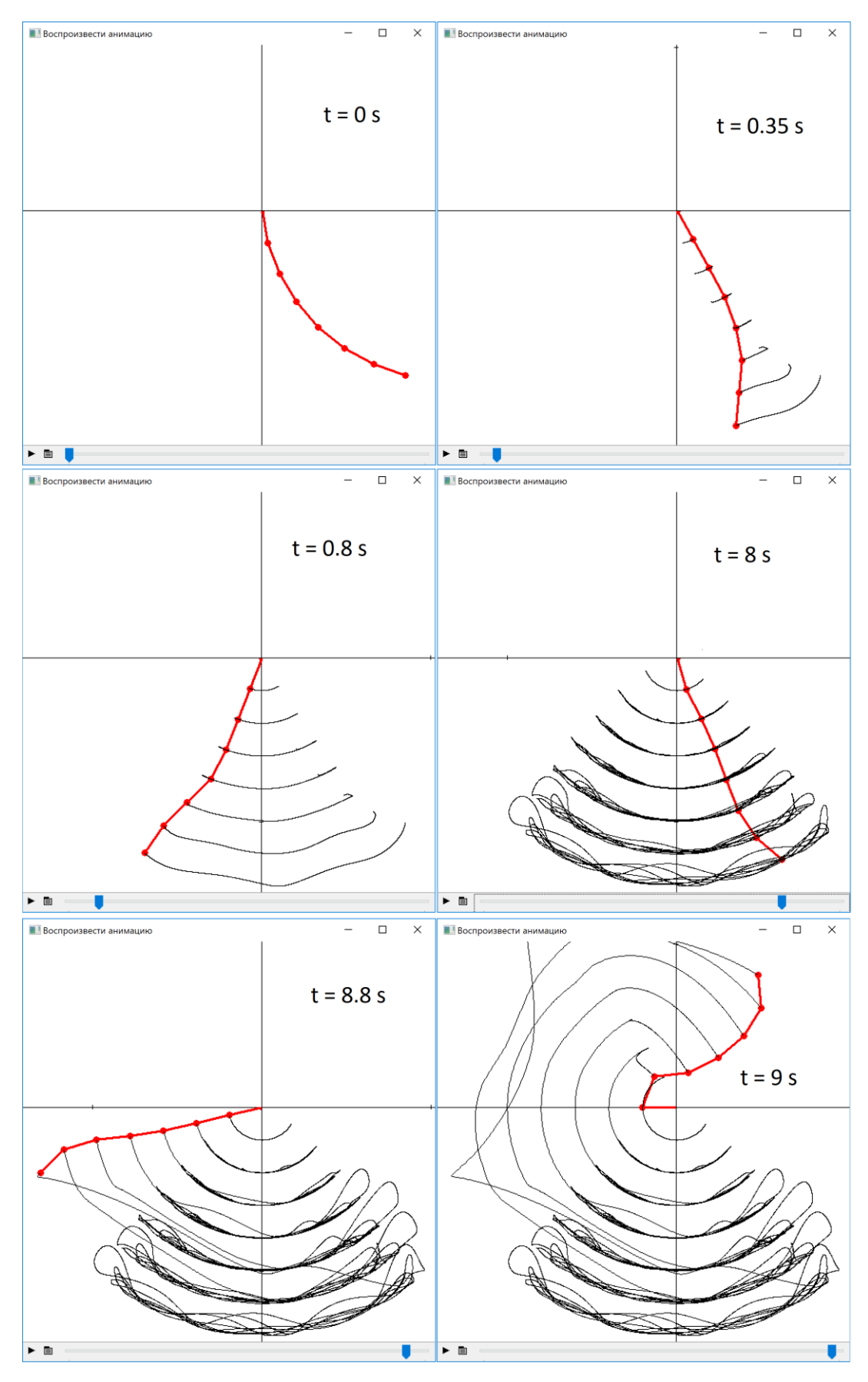

Рис. 27. Кадры анимации колебания семизвенного маятника-цепочки

Создать Mathcad-расчет колебания маятника несложно. Намного сложнее разобраться в результатах таких расчетов, верифицировать их — отделить, так сказать, истинные зерна от «численных» плевел.

На рисунке 28 показан фрагмент Mathcad-документа расчета процесса колебания маятникацепочки — семи материальных точек с массой  $m_1, m_2... m_7$ , связанных попарно жесткой невесомой связью длиной L1, L2… L7. На точки от первой по шестую (предпоследнюю) действуют три силы: сила тяжести и две силы, создаваемые двумя соседними связями. На седьмую (последнюю) материальную точку действует только одна «тянущая» сила связи. Это звено нашего маятника-цепи отличается от обычного маятника лишь тем, что точка его крепления находится в движении. Аналитического решения такой системы дифференциальных уравнений нет<sup>30</sup>. Поэтому приходится прибегать к численным методам — к генерации таблицы решений с последующей интерполяцией дискретных значений так, чтобы получились гладкие дифференцируемые функции. А дифференцировать их нужно для того, например, чтобы определить скорость движения, а по ней кинетическую энергию материальной точки (см. ниже).

<sup>30</sup> Есть аналитическое решение задачи о колебании двойного маятника [4]. Но оно такое громоздкое, что работать с ним очень сложно несмотря на то, что сама модель предельно упрощена — в ней синусы заменены на сам угол. А это, как известно, можно делать только для малых углов. Об аналитическом решении задачи о семи маятниках не приходится даже мечтать. Но, «мечтать не вредно» — см. попытку такого решения на сайте М. Н. Кирсановым http://vuz.exponenta.ru/PDF/SOL/cep.html. Другой пример. Есть аналитическое решение задачи о движении планеты и спутника (эллипс!). Более трехсот лет математики искали подобное решение для системы не из двух, а из трех космических тел, пока не поняли, что это сделать невозможно. Кроме того, развитие компьютерных средств решения задач резко охладило пыл тех, кто ищет аналитические решения, а внимание математиков переключилось на совершенствование численных методов, на способы верификации решений.

Initial position (x6-y6), force (F6) and velocity (x6'-y6') 6-th pendulum  $x6(0s) = L_1 \sin(\theta_1 b \sin(\theta_2 b \sin(\theta_2 b \sin(\theta_3 b \sin(\theta_3 b \sin(\theta_4 b \sin(\theta_4 b \sin(\theta_5 b \sin(\theta_5 b$  $y6(0s) = -(L_1 \cos(\theta_1 b_{eqin})) + L_2 \cos(\theta_2 b_{eqin}) + L_3 \cos(\theta_3 b_{eqin}) + L_4 \cos(\theta_4 b_{eqin}) + L_5 \cos(\theta_5 b_{eqin}) + L_6 \cos(\theta_6 b_{eqin}))$  $F6(0s) = 0N$  $x6'(0s) = 0m/s$  $v6'(0s) = 0m/s$ System of equation  $(x6(t) - x5(t))^2 + (y6(t) - y5(t))^2 = L_6^2$  $m_6 \cdot x6''(t) = F6(t) \frac{x6(t) - x5(t)}{L_6} - F6(t) \frac{x7(t) - x6(t)}{L_7}$   $m_6 \cdot y6''(t) + m_6 \cdot g = F6(t) \frac{y6(t) - y5(t)}{L_6} - F7(t) \frac{y7(t) - y6(t)}{L_7}$ 7-th (last) pendulum Initial position (x7-y7), force (F7) and velocity (x7'-y7')  $x7(0s) = L_1 \sin(\theta_1 b \sin(\theta_2 b \sin(\theta_3 b \sin)) + L_3 \sin(\theta_3 b \sin(\theta_4 b \sin)) + L_4 \sin(\theta_4 b \sin(\theta_5 b \sin(\theta_5 b \sin))) + L_6 \sin(\theta_6 b \sin(\theta_7 b \sin))$  $y7(0s) = -(L_1 \cos(\theta_1 b_{egin}) + L_2 \cos(\theta_2 b_{egin}) + L_3 \cos(\theta_3 b_{egin}) + L_4 \cos(\theta_4 b_{egin}) + L_5 \cos(\theta_5 b_{egin}) + L_6 \cos(\theta_6 b_{egin}) + L_7 \cos(\theta_7 b_{egin}))$  $F7(0s) = 0N$  $x7'(0s) = 0m/s$   $y7'(0s) = 0m/s$ System of equation  $(x7(t) - x6(t))^2 + (y7(t) - y6(t))^2 = L_7^2$  $m_7 \cdot x7''(t) = F7(t) \frac{x7(t) - x6(t)}{17}$  $m_7 \cdot yT''(t) + m_7 \cdot g = F7(t) \frac{yT(t) - y6(t)}{L_7}$  $(x1)$  $x1$  $v<sub>1</sub>$  $v1$ Solution E1 F1  $x^2$  $x^2$  $\vert v^2 \vert$  $\mathbb{I}_{v2}$  $x4$  $||xx||$  $y4$ , t, t<sub>end</sub>  $v<sub>4</sub>$  $FA$  $FA$ F<sub>3</sub>  $F<sub>3</sub>$  $x7$  $x7$  $y7$  $\sqrt{7}$ E<sub>7</sub>

Рис. 28. Фрагмент Mathcad-расчета колебания семизвенного маятника-цепочки

Функция Odesolve генерирует 21 функцию пользователя — по три для каждой из семи точек: абсциссу x и ординату y движущейся материальной точки, а также силу F, действующую на связи. У этих функций аргумент время t.

**Примечание**. Можно отказаться от прямоугольной системы координат и работать с полярной системой, где нет вертикали (ординаты) и горизонтали (абсциссы), а есть угол и радиус. В этом случае задача будет упрощена в смысле ее постановки и решения. Но «прямоугольный» подход к решению задачи о маятнике кажется более «физичным» — сила тяжести действует строго по вертикали. Полярные координаты будут уместнее при решении задач небесной механики [11], где силы тяготения действуют по радиусам и где нет вертикали и горизонтали. Но читатель может попытаться решить задачу о маятнике-цепи в полярной системе координат.

Известно, что у маятника потенциальная энергия переходит в кинетическую и обратно. Если не учитывать трение с диссипацией энергии, то сумма этих энергий остается постоянной<sup>31</sup>. Кстати, уравнения Лагранжа, которые получаются при анализе задачи о маятнике и других динамических систем и которые были упомянуты выше, вытекают из учета этих энергий. На рисунке 29 показаны графики изменения во времени значений энергий семизвенного маятника-цепи.

<sup>31</sup> В [3] дан расчет специфического маятника, у которого связи не жесткие, а упругие. Это пружины, которые могут растягиваться и сжиматься, подчиняясь закону Гука. Там к двум первым энергиям (потенциальная энергия положения груза и кинетическая энергия его движения) добавляется и третья энергия потенциальная энергия сжатой/растянутой пружины. Несложно учесть в таких расчетах и силу сопротивления среды. Соответствующие анимации можно увидеть на сайтах статьи.

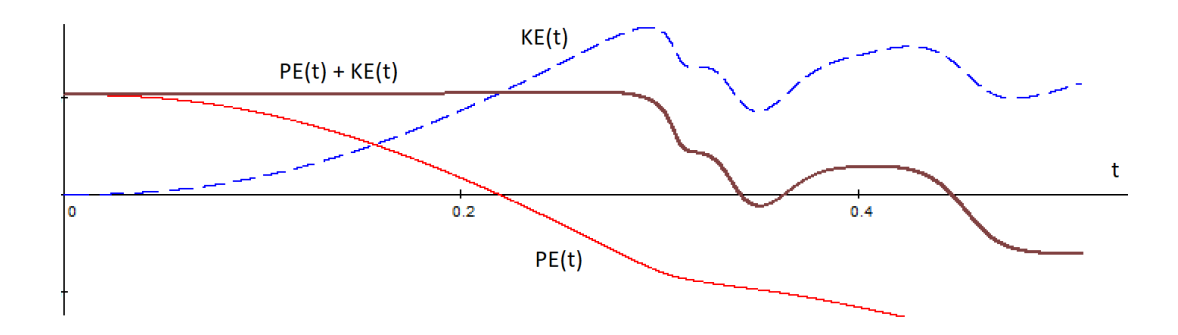

Рис. 29. График изменения во времени потенциальной и кинетической энергий семизвенного маятника-цепи

Какие выводы можно сделать после анализа рисунков 27 и 29?

До примерно  $t = 0.3$  s потенциальная энергия семи грузиков (материальных точек) плавно снижается, а их кинетическая энергия плавно повышается, но при этом их сумма остается постоянной. А это основной (необходимый, но недостаточный) признак правильности решения его соответствия физике задачи. При  $0.3 \text{ s} < t < 8 \text{ s}$  наблюдается некий инкубационный период накапливающаяся ошибка численного решения задачи нарушает баланс энергий (рис. 29). Но пока это явно не сказывается на характере качания маятника-цепи (см. рис. 27, а лучше анимацию на сайте статьи). И только при t > 8 s «бешенство» цепи становится очевидным. Задача о семизвенном маятнике-цепи оказалась не по зубам функции Odesolve. Только первые два кадра анимации на рис. 27 можно считать более-менее соответствующим физике задачи. Пришлось задачу упрощать — уменьшать число точек.

На рисунке 30 показаны кадры анимации колебания пятизвенного маятника-цепи с отображением не только положения точек, но и изменения энергий системы — потенциальной, кинетической и их суммы (шестизвенный маятник тоже «сбесился»). Видно, что «инкубационный период бешенства цепи» резко сократился — см. на рис. 30 последний кадр анимации с обрамленным участком графика изменения энергий. Кстати, о периоде — не инкубационном периоде, а о собственном периоде колебания маятника-цепи. На рисунке 30 он явно просматривается в колебаниях значений энергий и его даже можно оценить численно. Но хорошо бы найти аналитическую формулу для этого периода, как это сделано для классического «одноточечного» маятника.

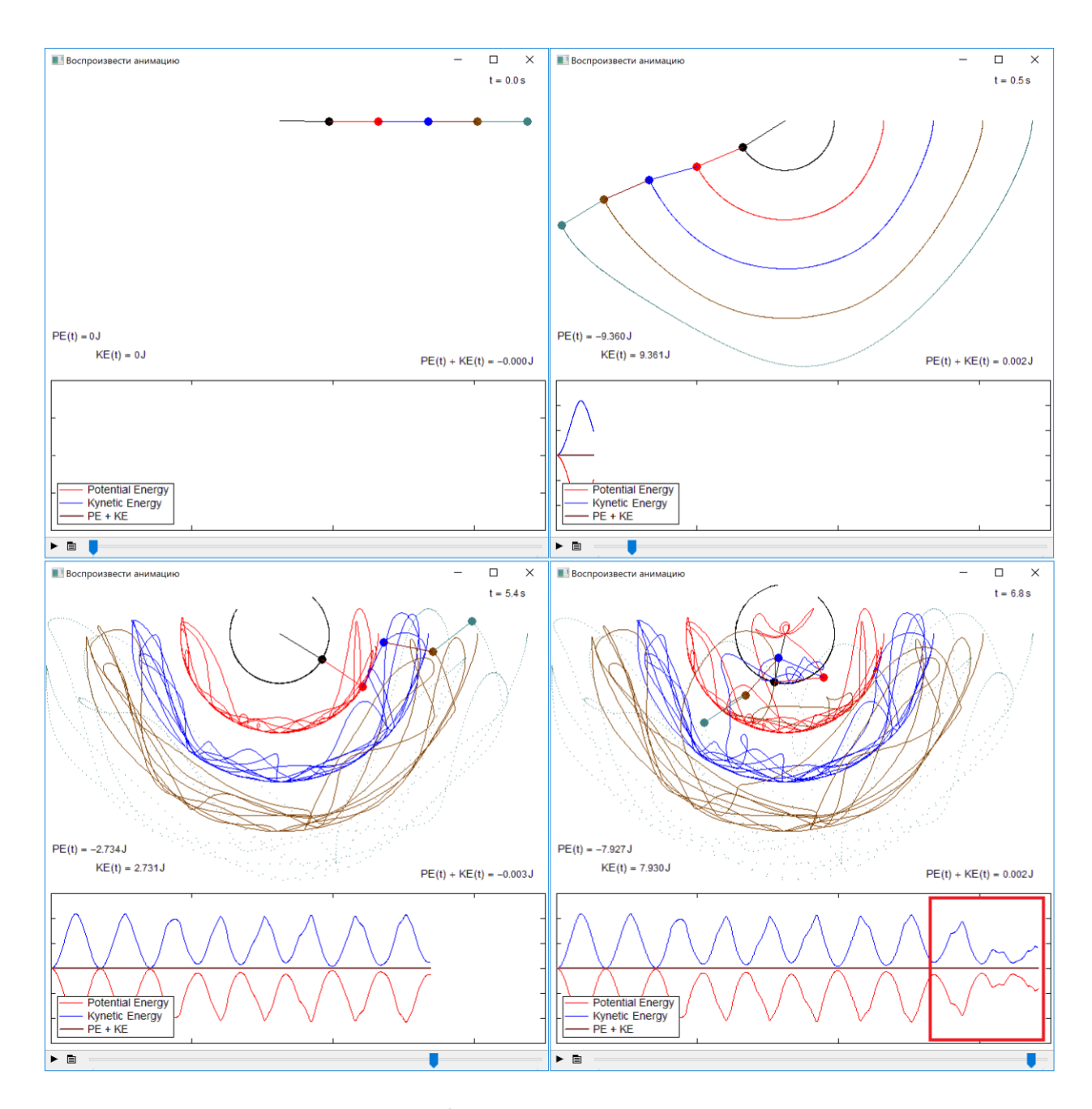

Рис. 30. Кадры анимации колебания пятизвенного маятника-цепочки с показом изменения потенциальной и кинетической энергий

Решение систем сложных дифференциальных уравнений — это своеобразное путешествие между Сциллой и Харибдой. Аналитическое решение (назовем его Сциллой) обычно можно получить только при существенном упрощении исходной математической модели, ввода в расчет специальных функций типа функций Бесселя. Численное же решение (Харибда) часто искажается из-за накапливаемой ошибки вычислений, а то и просто прерываются на полпути из-за слишком больших или слишком малых чисел, недопустимых на данном цифровом компьютере.

Текст эпиграфа этой части статьи можно продолжить так: *«Мой слуга принес с улицы не только мою шубу, но и обрывок цепи, которую потеряла взбесившаяся собака. Я решил использовать эту цепь для физических опытов, которыми я увлекался. Я стал изучать колебание этой цепи в том числе и с помощью математического моделирования через численное решение* 

системы дифференциальных уравнений. Оказалось, что больная собака заразила бешенством не только мою шубу, но и свою иепь вместе с ее математической моделью...»

Кстати говоря, прилагательные «бешенный» и «сумасшедший» могут иметь положительный оттенок и смысл. Житейский пример. Дама перед романтическим свиданием, принимая от своего кавалера подарок (например, дорогой кулон на *цепочке*), может сказать ему: «Ты сумасшедший!». Лучшей же похвалой дамы кавалеру при прощании после свидания будут слова: «Ты был бешенный!».

Но... шутки в сторону!

Читатель может скачать с сайтов статьи Mathcad-файлы и продолжить численные компьютерные эксперименты с маятником-цепочкой. В вышеприведенных примерах массы материальных точек были одинаковыми. Одинаковыми были и расстояния между ними - длины связей. Но это ограничение можно снять. Интересный случай — массы грузиков уменьшаются по мере увеличения расстояния от места крепления конструкции. Получается некий бич, пастушеский кнут, конец которого при взмахе может достигать сверхзвуковой скорости и вызывать характерный звук, пугающий скот и помогающий пастуху управлять стадом...

### Послесловие: история написания статьи и другое

«Села да поехала. В вагоне покойно, толчков нет.» Ф. М. Достоевский «Игрок»

Первый автор по образованию — теплоэнергетик, а по сфере приложения сил — ITспециалист в области теплотехники и теплоэнергетики. Особо его привлекает проблема использования современных математических компьютерных пакетов ДЛЯ решения теплотехнических задач. В этом можно убедиться, зайдя на его сайт с опубликованными работами в этой области — http://twt.mpei.ac.ru/ochkov/work1.htm. Но этот автор со своими знаниями и работы  $\mathbf{c}$ матпакетами  $\overline{M}$ навыками  $\sqrt{437}$  Te3)  $\overline{R}$ смежные науки  $(c_{M.}$ http://twt.mpei.ac.ru/ochkov/work2.htm), в частности, в физику и математику [6]. Была, например, исследована возможность использования встроенной в Mathcad функции Minimize для решения некоторых задач теоретической механики. Традиционно решение таких задач сводилось и сводится к поиску корня системы алгебраических уравнений, описывающих баланс сил и моментов сил в механической системе. Но если такая система имеет достаточное число степеней свободы, то она может сводится к задаче оптимизации с ограничениями, которая практически не описана в классических учебниках и задачниках по теоретической механике, ориентированных на ручное, а не компьютерное решение. Эти изыскания вылились в статью [4], которую автор послал в ведущий журнал по теоретической механике, издаваемый на механико-математическом факультете МГУ. Автор ожидал из журнала либо никакого ответа, либо ответа, описываемого поговоркой «Не суйся со свиным рылом в суконный ряд!». Но главное, чего ожидал автор — это оценки специалистами его работы в области, где автор не считает себя полноценным специалистом. К удивлению автора из редакции пришел ответ в том плане, что стиль и объем статьи не позволяет опубликовать ее в журнале, но она рекомендована под названием «Механика и Mathcad» для ежегодного сборника МГУ по теоретической механике [4, 9]. Но главное, что в статье не было найдено никакой механикоматематической крамолы. Статья вышла из печати рядом со статей «Цепь на конусе» [9], которая и послужила толчком к написанию данной статьи. И вот почему!

В статье [9] приводятся довольно сложные математические выкладки, которые остаются «китайской грамотой» для многих, не имеющих соответствующего математического образования и таланта. Для авторов данной статьи, например. Но подобные задачи можно решить с помощью «математического акселератора» — с помощью компьютера с математическими программами.

В данной статье приведено много аналогий. Приведем еще одну.

Полтора века назад путешествие по свету могли позволить себе только очень богатые и физически здоровые люди. Но с появлением современных транспортных средств такое удовольствие стало доступно «широким массам трудящихся», а не только избранным: сел в самолет, автомобиль или на поезд — и за короткое время с комфортом добрался до любого уголка Земли<sup>32</sup>.

Что-то подобное можно сказать и о математике. Раньше в ее дебри могли забираться только избранные люди — люди с особыми математическими способностями (с особым «математическим слухом») и имеющие соответствующее математическое образование. Но в настоящее время круг таких избранных существенно расширился за счет появления… компьютерных математических пакетов, которые облегчают путешествие в мир математики. Условно можно сказать, что возник некий массовый математический туризм.

И еще одно важное вводное замечание.

Для чего изучают математику в школе и в вузе?

Во-первых для того, чтобы можно было освоить другие учебные профильные дисциплины: физику, химию, теоретическую механику, гидрогазодинамику, сопротивление материалов, инженерную графику, экономику, финансовое дело и т.д. Поэтому-то курс математики читают в самом начале учебы в вузе!

Во-вторых, всегда нужно помнить, что математика — это лучшая гимнастика (фитнесс) для ума. Изучая эту «королеву наук», мы развиваем свои умственные способности, которые пригодятся нам при решении не только чисто математических, но и разных производственных и житейских задач.

И, в-третьих, изучение математики (путешествие в ее «дебри») — это само по себе интересное и увлекательное занятие, которое может быть высокоинтеллектуальным хобби. Но без математических компьютерных пакетов простым людям до недавнего времени этого делать было почти невозможно, если, повторяем, не было особых математических талантов и соответствующего математического образования.

<sup>32</sup> Слова в эпиграфе к Послесловию произносит парализованная «бабуленька», которая «лишилась ног» и которую переносят с места на место в кресле. Она спокойно жила в Москве (вторая половина XIX века), но разогнала врачей, села в поезд и «свалилась как снег на голову» своему родственнику — генералу, который находился в Рулетенбурге (прототип — немецкий город Баден-Баден) и который ждал смерти «бабуленьки» и наследства от нее — см. http://ilibrary.ru/text/67/p.1/index.html.

# Дивертисмент. Центр тяжести сложной фигуры

На рисунке 4 (начало статьи) показаны определенные интегралы от  $x_1$  до  $x_2$ , по которым рассчитываются *ординаты* (У<sub>D</sub> и У<sub>U</sub>) центров тяжести двух участков замкнутой цепочки, подвешенной на двух гвоздях. Эти ординаты и длины самих участков  $L_D$  и  $L - L_D$  определяют потенциальную энергию PE всей цепочки. По другим подобным интегралам можно рассчитать и *абсциссы* этих двух точек — в подынтегральном выражении достаточно будет функцию y перед квадратным корнем заменить на аргумент x. Далее можно по несложным формулам рассчитать координаты центра тяжести всей провисающей замкнутой цепочки, состоящей из двух частей.

Задача нахождения центра тяжести сложной плоской фигуры — это типичная задача курса теоретической механики в технических вузах. Студенты должны научиться разбивать сложную фигуру на отдельные простые геометрические фигуры — прямоугольник, круг, сектор круга, треугольник и т. д., у которых центры тяжести рассчитываются по известным формулам и правилам. У треугольника, например, центр тяжести находится на пересечении медиан. Далее эти фигуры попарно объединяются по правилу рычага и у них определяются общий центр массы, что в итоге дает нужный ответ — координаты центра массы всей сложной плоской фигуры. Такая же примерно методика имеет место и при определении центра тяжести тела, составленного из простых геометрических тел — параллелепипеда, конуса, полушария и т. д.

Первый автор разработал методику определения центра масс плоских фигур, объемных тел и даже объектов с размерностью более трех с использованием современных информационных технологий [12]. Эта работу в школе и вузе также можно проводить в качестве интересного и полезного практического занятия на стыке физики и информатики.

На рисунке 31 показан Mathcad-расчет координат центра тяжести схемы замкнутой цепочки, подвешенной на двух гвоздях. Для этого график двух цепных линий (см. рис. 8 выше) был превращен в bmp-файл, который инструментами Mathcad был конвертирован в бинарную матрицу M, у которой несложным суммированием определяется «центр» тяжести. Метод, как говорил киноперсонаж еще одного культового советского фильма<sup>33</sup>, «неэстетичный, зато дешевый, надежный и практичный».

<sup>33</sup> Фильм 1968 года «Бриллиантовая рука».

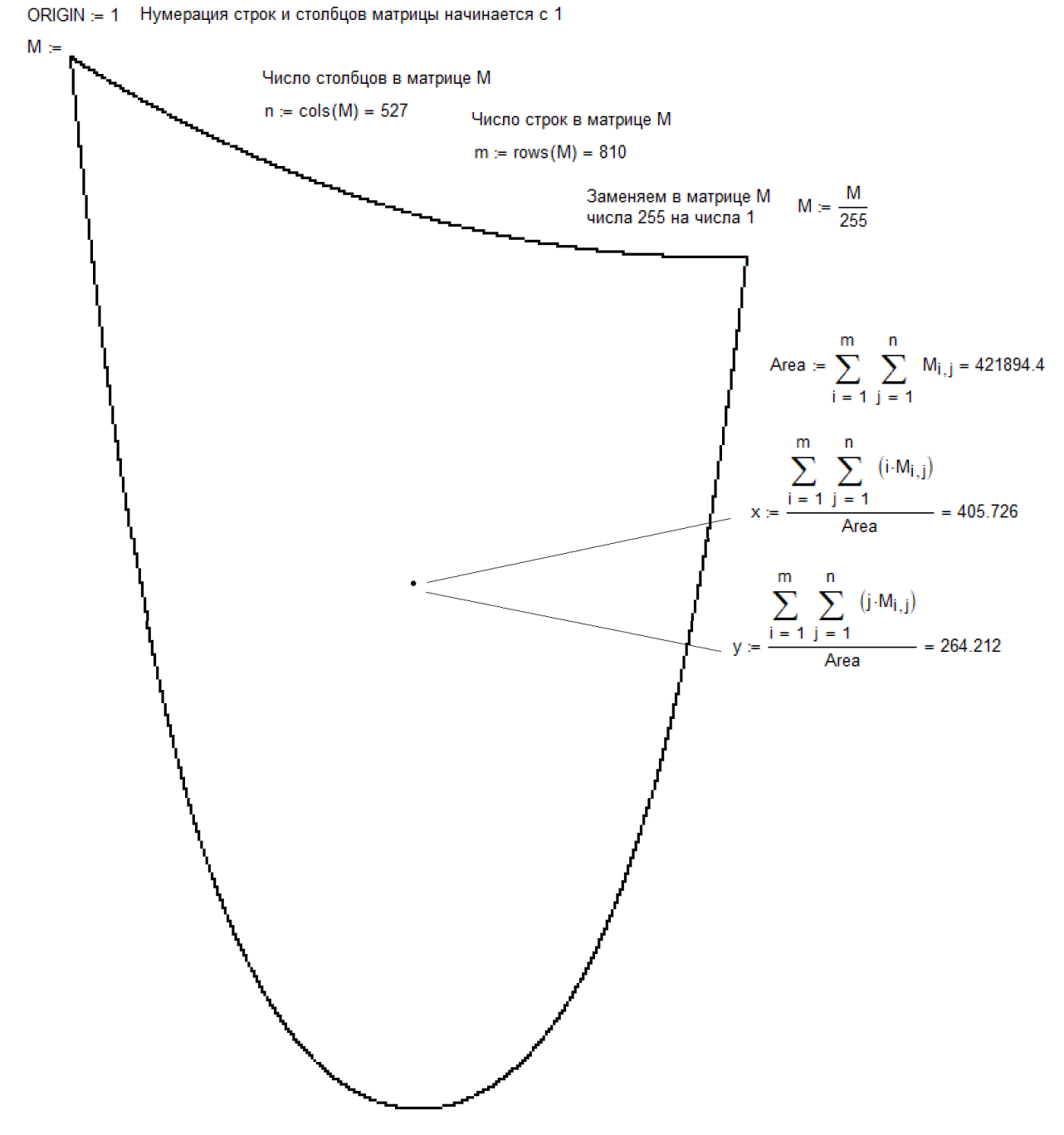

Рис. 31. Матричный метод определения центра тяжести произвольной плоской фигуры

Если найденную ординату y центра тяжести замкнутой цепочки, отображенной на рис. 31, умножить на ее вес, то и получится в ответе та потенциальная энергия, с которой мы «поиграли» в статье, и которая должна быть минимальной.

#### Выводы

Цепочку можно не только вешать на шею или крутить на пальцах — с ней можно проводить интереснейшие физико-математические эксперименты — реальные и компьютерные, в образовательных и научных целях. Наше исследование органически вписывается в ряд подобных исследований [13-20]. Более того, оно позволило:

— связать «цепное число π» (термин авторов) с формой провисания замкнутой цепочки на двух скользящих опорах (на двух «гвоздях» — см. рис. 8 и 9);

— найти новую физическую константу — критический угол провисания замкнутой цепочки на равностороннем треугольнике (на плечиках — см. рис. 21 и 22)

— исследовать численные методы решения алгебраических и дифференциальных уравнений (и их комбинаций) на задаче колебания маятника-цепи с анализом баланса энергий (см. рис. 27, 29 и 30).

## **Литература**:

- 1. Очков В. Ф. Цепная линия = физика + математика + информатика // Информатика в школе. № 3. 2018. С. 56-63. URL: http://twt.mpei.ac.ru/ochkov/catenary.pdf.
- 2. Меркин Д. Р. Введение в механику гибкой нити. М.: Наука, 1980. 240 с. URL: http://www.twirpx.com/file/357235.
- 3. Тарг С. М. Краткий курс теоретической механики: Учеб. для втузов. 10-е изд., перераб. и доп. — М.: Высш. шк., 1986.- 416 с., ил. URL: http://isopromat.ru/teormeh/literatura/targ-sm-kratkij-kurs-teoreticeskoj-mehaniki
- 4. Очков В. Ф. Механика в среде Mathcad // Сборник научно-методических статей. Теоретическая механика. Вып. 30 / Под редакцией профессора Самсонова В.А. / М.: Издательство Московского государственного университета, 2018. - 253 с. С. 180-189
- 5. Янпольский А. Р. Гиперболические функции. Избранные главы высшей математики для инженеров и студентов вузов. М.: Физматлит, 1960. https://books.google.ru/books?isbn=545825953X
- 6. Очков В. Ф., Богомолова Е. П., Иванов Д. А. Физико-математические этюды с Mathcad и Интернет. Издание второе: исправленное и дополненное. — СПб: Издательство «Лань», 2018. — 560 с. URL: http://twt.mpei.ac.ru/ochkov/T-2016/PhysMathStudies.pdf
- 7. Wang C. Y. The optimum spanning catenary cable // European Journal of Physics (2015; 36(2)). URL: http://iopscience.iop.org/article/10.1088/0143-0807/36/2/028001.
- 8. W. J. Lewis. Mathematical model of a moment-less arch // Proc Math Phys Eng Sci. 2016 Jun; 472(2190): 20160019. doi: 10.1098/rspa.2016.0019. URL: https://www.ncbi.nlm.nih.gov/pmc/articles/PMC4950195
- 9. Зубелевич О. Э., Самсонов В. А. Цепь на конусе // Сборник научно-методических статей «Теоретическая механика». Выпуск 30. Издательство МГУ. 2018 г. С. 131-138.
- 10. K. L. Salisbury and D. G. Knight. The multiple pendulum problem via Maple. November 2010, International Journal of Mathematical Education. September 01(5):747-755 DOI: 10.1080/002073902320602905
- 11. В. Ф. Очков, Е. П. Богомолова, Д. А. Иванов, К. Писачич. Движения планет: расчет и визуализация в среде Mathcad или Часы Кеплера // Cloud of Science Том 2 № 2. 2015. С. 177-215. URL: https://cloudofscience.ru/sites/default/files/pdf/CoS\_2\_177.pdf.
- 12. Очков В.Ф., Кольхепп Ф. Физика и информатика: центр тяжести черного ящика // Информатика в школе. № 7 за 2017 г. С. 65-70. URL: http://twt.mpei.ac.ru/ochkov/Center-Gravity.pdf
- 13. F. Behroozi. A fresh look at the catenary // European Journal of Physics (35 055007). 2014. URL: http://iopscience.iop.org/article/10.1088/0143-0807/35/5/055007/pdf
- 14. C.Y. Wang, L.T. Watson. The elastic catenary // International Journal of Mechanical Sciences. Volume 24, Issue 6, 1982, Pages 349-357. URL: https://www.sciencedirect.com/science/article/pii/0020740382900686
- 15. Chen J.-S., Li H.-C., Ro W.-C. Slip-through of a heavy elastica on point supports // International Journal of Solids and Structures, Volume 47, 2010
- 16. Boresi, A.P., Schmidt, R.J. Engineering Mechanics Statics. Baker & Taylor Books, North Carolina. 2000
- 17. Christensen, H.D. Analysis of simply supported elastic beam columns with large deflections. Journal of Aerospace Science. 1962. 29, 1112–1121.
- 18. Lippmann, H., Mahrenholtz, O., Johnson, W. The heavy elastic strips at large deflections. 1961. International Journal of Mechanical Sciences 2, 294–310.
- 19. Parbery, R.D. The effect of stiffness on the shape of the elastic catenary. Civil Engineering Transaction, The Institute of Engineers, Australia, 1976, 18, 98–101.
- 20. Wang, C.Y. A critical review of the heavy elastica. International Journal of Mechanical Sciences. 1986. 28, 549–559.
- 21.

# Physical and Mathematical Informatics with a catenary

Valery Ochkov and Massimiliano Nori

The article describes an educational laboratory work (real and virtual) along with interdisciplinary connections at the intersection of computer science, mathematics and physics: the study of the static and dynamic sagging of a closed chain with different points of support, as well as the swinging of the chain as a pendulum. A technology of computer processing of photos and videos of a physical experiment with subsequent elaboration of the media files on a computer is described. A recently discovered constant is discussed — the chain number  $\pi$  (1.258... is the optimal ratio of the chain length to the distance between its support points, as well as the boundary between two forms of sagging of a closed chain supported on two nails). A new physical and mathematical constant 50.34…º is found and investigated – it is the critical angle of sagging of a closed chain supported on an isosceles triangle ("on cloakroom hangers"). The connection of this constant with the problem of the equilibrium position of a closed chain on a straight circular cone is described. Approximations are estimated and an attempt is made to numerically solve the pendulum-chain problem with different number of links. Methods of formulation of problems and of verification of the numerical solution of systems of algebraic and differential equations, as well as their combinations, are described and investigated. The applicability of the "optimization with constraints" computer tool for solving problems of theoretical mechanics is investigated. A description is presented for the three main tools of mathematical computer packages: numerical mathematics, symbolic mathematics and graphics. A relatively new tool for solving physical and mathematical problems — the use of Internet forums — is discussed. It is emphasized the importance of using units of measure when solving physical problems on a computer. The problem of publishing mathematical formulas in articles and books is discussed. Methods of teaching in schools and universities of courses of mathematical physics, physical and mathematical computer science and differential equations are explained. Examples of the inclusion of fragments of humanities, in particular, film and literary works, in technical classes are given. The concept of "mathematical tourism" is introduced.

Keywords: Theoretical mechanics, sagging chain, chain function, derivative, integral, potential energy, kinetic energy, Lagrange-Dirichlet principle, Newton's law, constrained optimization, system of algebraic equations, computer graphics, animation, Mathcad.

Valery Ochkov\*, Massimiliano Nori\*\*

\*National Research University Moscow "Power Engineering Institute"

Krasnokazarmennaya st., 14, Moscow, Russia, 111250

\*\*Via delle Mimose, 18, Pineto (TE), Italy, 64025

e-mail: ochkov@twt.mpei.ac.ru